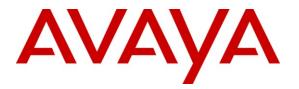

Avaya Solution & Interoperability Test Lab

# Application Notes for Configuring Avaya Aura<sup>®</sup> Communication Manager R5.2.1 and Avaya Aura<sup>®</sup> Session Manager R5.2 to support Cable and Wireless SIP Trunk Service - Issue 1.0

### Abstract

These Application Notes describe the steps to configure Session Initiation Protocol (SIP) trunking between the Cable and Wireless SIP Trunk Service and an Avaya SIP enabled enterprise solution. The Avaya solution consists of Avaya Aura<sup>®</sup> Session Manager and Avaya Aura<sup>®</sup> Communication Manager connected to the Cable and Wireless SIP Trunk Service via an Acme Packet 3820 Session Border Controller. Cable and Wireless is a member of the DevConnect Service Provider program.

Information in these Application Notes has been obtained through DevConnect compliance testing and additional technical discussions. Testing was conducted via the DevConnect Program at the Avaya Solution and Interoperability Test Lab.

# 1. Introduction

These Application Notes describe the steps to configure Session Initiation Protocol (SIP) trunking between Cable and Wireless SIP Trunk Service and an Avaya SIP enabled enterprise solution. The Avaya solution consists of Avaya Aura<sup>®</sup> Session Manager 5.2 and Avaya Aura<sup>®</sup> Communication Manager 5.2.1 connected to an Acme Packet 3820 Session Border Controller. Customers using this Avaya SIP-enabled enterprise solution with the Cable and Wireless SIP Trunk Service are able to place and receive PSTN calls via a dedicated Internet connection and the SIP protocol. This converged network solution is an alternative to traditional PSTN trunks. This approach generally results in lower costs for the enterprise.

# 2. General Test Approach and Test Results

The general test approach was to configure a simulated enterprise site using an Avaya SIP telephony solution consisting of Session Manager and Communication Manager with all SIP traffic routed through the Acme Packet 3820 SBC. The enterprise site was configured to use the SIP Trunk Service provided by Cable and Wireless.

### 2.1. Interoperability Compliance Testing

The interoperability test included the following:

- Incoming calls to the enterprise site from the PSTN were routed to the DID numbers assigned by Cable and Wireless. Incoming PSTN calls were made to H.323, SIP, Digital and Analogue telephones at the enterprise side.
- Outgoing calls from the enterprise side were completed via Cable and Wireless to PSTN destinations. Outgoing calls from the enterprise to the PSTN were made from H.323, SIP, Digital and Analogue telephones.
- Calls were made using G.729A and G.711A codecs.
- DTMF transmission using RFC 2833 with successful Vector navigation for inbound and outbound calls.
- User features such as hold and resume, transfer, conference, call forwarding, etc.
- Caller ID Presentation and Caller ID Restriction.
- Call coverage and call forwarding for endpoints at the enterprise site.
- Transmission and response of SIP OPTIONS messages sent by Cable and Wireless requiring Avaya response and sent by Avaya requiring Cable and Wireless response.

### 2.2. Test Results

Interoperability testing of the sample configuration was completed with successful results for the Cable and Wireless SIP Trunk Service with the following observations:

- The Calling Line Identity (CLI) set at the enterprise is hidden if the number is withheld at the enterprise in this case no number is presented to the called party.
- No inbound toll free numbers were tested, however routing of inbound DID numbers and the relevant number translation was successfully tested.
- Routing to emergency numbers (such as 999) was not tested.

#### 2.3. Support

For technical support on Cable and Wireless products please use the following web link. <u>http://www.cw.com/contact-us/</u>

### 3. Reference Configuration

**Figure 1** illustrates the test configuration. The test configuration shows an enterprise site connected to the Cable and Wireless SIP Trunk Service. Located at the enterprise site are a Session Manager and Communication Manager. Endpoints are Avaya 9600 series IP telephones (H323 and SIP), Avaya 4600 series IP telephones (with H.323 firmware), Avaya 5400 series Digital telephone, an Analogue Telephone and a Fax machine. All SIP traffic from the enterprise site is via the Acme Packet 3820 SBC. For test purposes only, the Avaya enterprise site and the Cable and Wireless site were connected using a VPN tunnel across the Internet. VPN connectivity is not a facet of this application note and is transparent to the test activity. For security purposes, any public IP addresses or PSTN routable phone numbers used in the compliance test are not shown in these Application Notes.

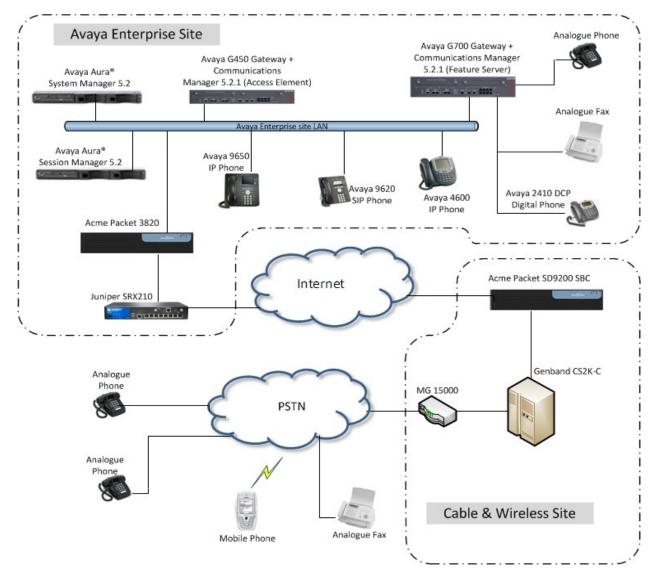

Figure 1: Cable and Wireless Test Configuration

Solution & Interoperability Test Lab Application Notes ©2011 Avaya Inc. All Rights Reserved.

### 4. Equipment and Software Validated

The following equipment and software were used for the sample configuration provided:

| Equipment                    | Software                              |
|------------------------------|---------------------------------------|
| Avaya G650 Media Gateway     | FW30.18.1                             |
| S8500                        | R015x.02.1.016.4                      |
| Avaya G700 Media Gateway     | FW 30.10.3                            |
| MM711 Analogue               | HW31 FW093                            |
| MM712 Digital                | HW04 FW009                            |
| MM710 DSP                    | HW11 FW047                            |
| S8300B                       | R015x.02.1.016.4                      |
| Avaya Server S8510           | Avaya Aura® Session Manager R5.2      |
|                              | (5.2.2.0.522007)                      |
| Avaya Server S8510           | Avaya Aura® System Manager R5.2       |
|                              | (5.2.2.0.522002)                      |
| Avaya 9650 Phone (H.323)     | 3.11                                  |
| Avaya 9620 Phone (SIP)       | 2.6.4.0                               |
| Avaya 4621 Phone (H.323)     | 2.9.1                                 |
| Avaya 2420 Digital Phone     | N/A                                   |
| Analogue Phone               | N/A                                   |
| Acme Packet 3820 Net-Net SBC | Firmware SCX6.1.0 MR-6 GA (Build 738) |
|                              | , , , , , , , , , , , , , , , , , , , |
| Service Provider             |                                       |
| ACME SD9200 SBC              | rel 7 (nnSD700m7)                     |
| C&W SIP Trunk Service CS2k-C | CVM12                                 |

# 5. Configure Avaya Aura<sup>®</sup> Communication Manager

This section describes the steps for configuring Communication Manager for SIP Trunking. SIP trunks are established between Communication Manager and Session Manager. These SIP trunks will carry SIP Signaling associated with the Cable and Wireless SIP Trunk Service. For incoming calls, the Session Manager receives SIP messages from Cable and Wireless via the Acme Packet 3820 SBC and directs the incoming SIP messages to Communication Manager. Once the message arrives at Communication Manager, further incoming call treatment, such as incoming digit translations and class of service restrictions may be performed. All outgoing calls to the PSTN are processed within Communication Manager and may be first subject to outbound features such as automatic route selection, digit manipulation and class of service restrictions. Once Communication Manager selects a SIP trunk, the SIP signaling is routed to the Session Manager. The Session Manager directs the outbound SIP messages to the Acme Packet 3820 SBC and on to the Cable and Wireless network. Communication Manager Configuration was performed using the System Access Terminal (SAT). Some screens in this section have been abridged and highlighted for brevity and clarity in presentation. The general installation of the Avaya S8300 Server and Avaya G700 Media Gateway is presumed to have been previously completed and is not discussed here.

### 5.1. Confirm System Features

The license file installed on the system controls the maximum values for these attributes. If a required feature is not enabled or there is insufficient capacity, contact an authorized Avaya sales representative to add additional capacity. Use the **display system-parameters customer-options** command and on **Page 2**, verify that the **Maximum Administered SIP Trunks** supported by the system is sufficient for the combination of trunks to the Cable and Wireless network, and any other SIP trunks used.

| display system-parameters customer-options              | <b>Page 2</b> of 11 |
|---------------------------------------------------------|---------------------|
| OPTIONAL FEATURES                                       |                     |
|                                                         |                     |
| IP PORT CAPACITIES                                      | USED                |
| Maximum Administered H.323 Trunks:                      | 12000 0             |
| Maximum Concurrently Registered IP Stations:            | 18000 3             |
| Maximum Administered Remote Office Trunks:              | 12000 0             |
| Maximum Concurrently Registered Remote Office Stations: | 18000 0             |
| Maximum Concurrently Registered IP eCons:               | 414 0               |
| Max Concur Registered Unauthenticated H.323 Stations:   | 100 0               |
| Maximum Video Capable Stations:                         | 18000 0             |
| Maximum Video Capable IP Softphones:                    | 18000 0             |
| Maximum Administered SIP Trunks: 240                    | 000 5               |

On Page 4 verify that IP Trunks field is set to y.

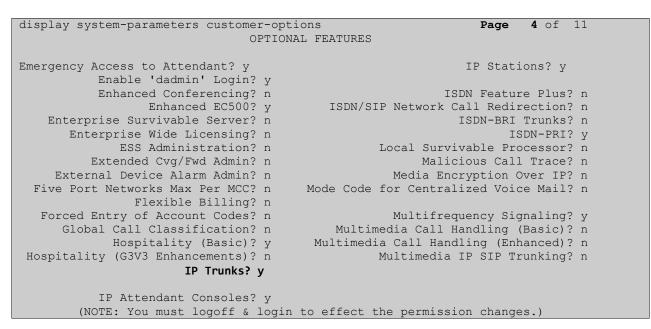

#### 5.2. Administer IP Node Names

The node names defined here will be used in other configuration screens to define a SIP signaling group between Communication Manager and Session Manager. In the **IP Node Names** form, assign the node **Name** and **IP Address** for the Session Manager. In this case, **sm100** and **192.168.186.46** are the **Name** and **IP Address** for the Session Manager. Also note the **procr** name as this is the interface that the Communication Manager will use as the SIP signaling interface to Session Manager.

```
display node-names ip

IP NODE NAMES

Name IP Address

CMM 10.10.16.82

default 0.0.0.0

procr 192.168.186.47

sm100 192.168.186.46
```

#### 5.3. Administer IP Network Region

Use the **change ip-network-region 1** command to set the following values:

- The Authoritative Domain field is configured to match the domain name configured on Session Manager. In this configuration, the domain name is **avaya.com**.
- By default, **IP-IP Direct Audio** (both **Intra-** and **Inter-Region**) is enabled to allow audio traffic to be sent directly between endpoints without using gateway VoIP resources. This can remain at default.
- The **Codec Set** is set to the number of the IP codec set to be used for calls within the IP network region. In this case, codec set 1 will be used.

```
change ip-network-region 1
                                                                Page 1 of 19
                               IP NETWORK REGION
 Region: 1
Location: 1
                 Authoritative Domain: avaya.com
   Name: Default
MEDIA PARAMETERS
                               Intra-region IP-IP Direct Audio: yes
                             Inter-region IP-IP Direct Audio: yes
     Codec Set: 1
  UDP Port Min: 2048
                                          IP Audio Hairpinning? n
  UDP Port Max: 3329
DIFFSERV/TOS PARAMETERS
                                        RTCP Reporting Enabled? n
Call Control PHB Value: 46
       Audio PHB Value: 46
       Video PHB Value: 26
802.1P/O PARAMETERS
Call Control 802.1p Priority: 6
       Audio 802.1p Priority: 6
       Video 802.1p Priority: 5
                                     AUDIO RESOURCE RESERVATION PARAMETERS
H.323 IP ENDPOINTS
                                                        RSVP Enabled? n
 H.323 Link Bounce Recovery? y
Idle Traffic Interval (sec): 20
  Keep-Alive Interval (sec): 5
          Keep-Alive Count: 5
```

### 5.4. Administer IP Codec Set

Open the **IP Codec Set** form for the codec set specified in the **IP Network Region** form. Enter the list of audio codecs eligible to be used in order of preference. For the interoperability test the codecs supported by Cable and Wireless were configured, namely G.711A and G.729A.

```
change ip-codec-set 1
                                                         Page
                                                               1 of
                                                                      2
                       IP Codec Set
   Codec Set: 1
   Audio
              Silence
                         Frames Packet
              Suppression Per Pkt Size(ms)
   Codec
1: G.711A
                         2
                               20
               n
2: G.729
                 n
                         2
                                 20
```

On Page 2 of the IP Codec Set form, configure the fax protocol by setting the Fax Mode to off, as shown in the next screenshot.

| change ip-codec-se | t 1  |                               | Page | <b>2</b> of | 2 |
|--------------------|------|-------------------------------|------|-------------|---|
|                    |      | IP Codec Set                  |      |             |   |
|                    |      | Allow Direct-IP Multimedia? n |      |             |   |
|                    | Mode | Redundancy                    |      |             |   |
| FAX                | off  | 0                             |      |             |   |
| Modem              | off  | 0                             |      |             |   |
| TDD/TTY            | off  | 3                             |      |             |   |
| Clear-channel      | n    | 0                             |      |             |   |

### 5.5. Administer SIP Signaling Group 2

This signaling group (and trunk group) will be used for inbound and outbound PSTN calls to the Cable and Wireless SIP Trunk Service and will be configured using TCP (Transmission Control Protocol) and the default SIP port of 5060. Configure the **Signaling Group** using the **add signaling-group 2** command as follows:

- Set the Group Type field to sip.
- The **Transport Method** field is set to **tcp**.
- Set the Near-end Node Name to the processor interface (node name procr). This value is taken from the IP Node Names form shown in Section 5.2.
- Set the **Far-end Node Name** to the node name defined for the Session Manager (node name **sm100**), also shown in **Section 5.2**.
- Ensure that the recommended port value of **5060** is configured in the **Near-end Listen Port** and the **Far-end Listen Port** fields.
- In the **Far-end Network Region** field, enter the IP Network Region configured in **Section 5.3** This field logically establishes the **far-end** for calls using this signaling group as network region 1.
- Set the **Far-end Domain** field to the domain of the enterprise (avaya.com in this setup).
- The **Direct IP-IP Audio Connections** field is set to y.

| display signaling-group   | 2                |                                    |  |
|---------------------------|------------------|------------------------------------|--|
|                           | SIGNALI          | NG GROUP                           |  |
|                           |                  |                                    |  |
| Group Number: 2           | Group Type       | e: sip                             |  |
|                           | Transport Method | : tcp                              |  |
| IMS Enabled? n            |                  |                                    |  |
|                           |                  |                                    |  |
|                           |                  |                                    |  |
|                           |                  |                                    |  |
|                           |                  |                                    |  |
| Near-end Node Name: proci |                  | Far-end Node Name: sm100           |  |
| Near-end Listen Port: 500 | 50               | Far-end Listen Port: 5060          |  |
|                           |                  | Far-end Network Region: 2          |  |
| Far-end Domain: avaya.com |                  |                                    |  |
|                           |                  |                                    |  |
|                           |                  | Bypass If IP Threshold Exceeded? n |  |
| Incoming Dialog Loopbach  |                  | RFC 3389 Comfort Noise? n          |  |
| DTMF over IP: :           |                  | Direct IP-IP Audio Connections? y  |  |
| Session Establishment T:  | imer(min): 3     | IP Audio Hairpinning? n            |  |
| Enable Layer 3            | Test? n          | Direct IP-IP Early Media? n        |  |
| H.323 Station Outgoing I  | Direct Media? n  | Alternate Route Timer(sec): 6      |  |

### 5.6. Administer SIP Trunk Group 2

A trunk group is associated with the signaling group described in **Section 5.5.** Configure the trunk group using the **add trunk-group 2** command. 2. On **Page 1** of this form:

- Set the Group Type field to sip.
- Choose a descriptive Group Name.
- Specify a trunk access code (TAC) consistent with the dial plan.
- The **Direction** is set to **two-way** to allow incoming and outgoing calls.
- Set the Service Type field to public-ntwrk.
- Specify the signaling group associated with this trunk group in the **Signaling Group** field as previously configured in **Section 5.5**.
- Specify the Number of Members supported by this SIP trunk group.

| add trunk-group 2                 | TRUNK GROUP         | Page                                   | 1 of 21 |
|-----------------------------------|---------------------|----------------------------------------|---------|
| Group Number: 2                   | Group Type: sip     | CDR Reports:                           | У       |
| Group Name: CM<>SM                | COR: 1              | TN: 1 <b>TAC</b>                       | : 702   |
| Direction: two-way                | Outgoing Display? n |                                        |         |
| Dial Access? n<br>Queue Length: 0 |                     | Night Service:                         |         |
| Service Type: public-ntwrk        | Auth Code? n        |                                        |         |
|                                   |                     | Signaling Group:<br>Number of Members: |         |

On **Page 2** of the trunk-group form the **Preferred Minimum Session Refresh Interval (sec)** field should be set to a reasonable value to prevent unnecessary SIP messages during call setup. A value of **1800** was used in this reference configuration.

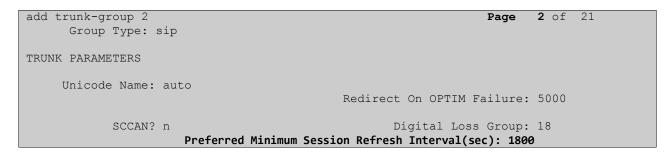

On Page 3 set the Numbering Format field to public.

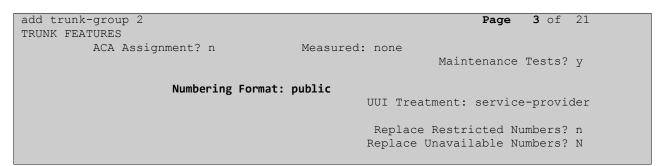

On **Page 4** set the **Mark Users as Phone** to **y**, this field inserts a parameter to SIP requests indicating to any receiving SIP entity that the user part of the request URI should be treated as a telephone number. Set **Send Transferring Party Information** to **y**, to allow trunk to trunk transfers.

| add trunk-group 2<br>PROTOCOL VARI                                                                 | Page 4 of 21<br>IATIONS |
|----------------------------------------------------------------------------------------------------|-------------------------|
| Mark Users as Phone? y<br>Prepend '+' to Calling Number?<br>Send Transferring Party Information? y |                         |
| Send Diversion Header?<br>Support Request History?<br>Telephone Event Payload Type:                | Х                       |

### 5.7. Administer Route Selection for Outbound Calls

In these Application Notes, the Automatic Route Selection (ARS) feature will be used to route outbound calls via the SIP trunk to the Cable and Wireless SIP Trunk Service. In the sample configuration, the single digit 9 is used as the ARS access code. Enterprise telephone users will dial 9 to reach an outside line. Use the **change feature-access-codes** command to configure or observe 9 as the **Auto Route Selection (ARS) - Access Code 1.** 

| change feature-access-codes                     | Page 1         | of | 9 |
|-------------------------------------------------|----------------|----|---|
| FEATURE ACCESS CO                               | DE (FAC)       |    |   |
| Abbreviated Dialing List1 Access Code:          |                |    |   |
| Abbreviated Dialing List2 Access Code:          |                |    |   |
| Abbreviated Dialing List3 Access Code:          |                |    |   |
| Abbreviated Dial - Prgm Group List Access Code: |                |    |   |
| Announcement Access Code:                       | *01            |    |   |
| Answer Back Access Code:                        |                |    |   |
| Attendant Access Code:                          |                |    |   |
| Auto Alternate Routing (AAR) Access Code:       | 8              |    |   |
| Auto Route Selection (ARS) - Access Code 1: 9   | Access Code 2: |    |   |
| Automatic Callback Activation:                  | Deactivation:  |    |   |
| Call Forwarding Activation Busy/DA: All:        | Deactivation:  |    |   |
| Call Forwarding Enhanced Status: Act:           | Deactivation:  |    |   |

Use the **change ars analysis** command to configure the routing of dialed digits following the first digit 9. A small sample of dial patterns is illustrated here. Further administration of ARS is beyond the scope of these Application Notes. The example entries shown will match outgoing calls to numbers beginning 0. Calls are sent to Route Pattern 2, which contains the previously configured **SIP Trunk Group 2**.

| change ars analysis |          |       |         |      | Page           | 1 |
|---------------------|----------|-------|---------|------|----------------|---|
|                     |          |       |         |      |                |   |
|                     | Location | : all |         |      |                |   |
| Dialed              | Tot      |       | Route   | Call | Node<br>Number |   |
| String              | Min      | Max   | Pattern | Туре | Number         |   |
| 0                   | 8        | 8     | deny    | op   |                |   |
| 0                   | 9        | 16    | 2       | pubu |                |   |

Use the **change route-pattern** command to add the SIP trunk group to the route pattern that ARS selects. In this configuration, **Route Pattern 2** is used to route calls to trunk group 2.

| cha | nge route-pa | ittern 2       | Page                                 | e 1 of 3     |
|-----|--------------|----------------|--------------------------------------|--------------|
|     |              | Pattern        | umber: 2 Pattern Name: C&W           |              |
|     |              |                | SCCAN? n Secure SIP? n               |              |
|     | Grp FRL NPA  | A Pfx Hop Toll | No. Inserted                         | DCS/ IXC     |
|     | No           | Mrk Lmt List   | Del Digits                           | QSIG         |
|     |              |                | Dgts                                 | Intw         |
| 1:  | 2 0          |                |                                      | n user       |
| 2:  |              |                |                                      | n user       |
| 3:  |              |                |                                      | n user       |
|     |              |                |                                      |              |
|     | BCC VALUE    | TSC CA-TSC     | ITC BCIE Service/Feature PARM No. Nu | umbering LAR |
|     | 012M4W       | I Request      | Dgts Fo                              | ormat        |
|     |              |                | Subaddress                           | 3            |
| 1:  | ууууул       | ı n            | rest                                 | none         |

### 5.8. Administer Incoming Digit Translation

This step configures the settings necessary to map incoming DID calls to the proper Communication Manager extension(s). The incoming digits sent in the INVITE message from Cable and Wireless can be manipulated as necessary to route calls to the desired extension. In the examples used in the compliance testing, the incoming DID numbers provided by Cable and Wireless correlate to the internal extensions assigned within Communication Manager. The entries displayed below translates incoming DID numbers starting with **0149** to a 4 digit extension by deleting the first seven incoming digits, leaving a four digit extension number.

| change inc-cal | change inc-call-handling-trmt trunk-group 2 |          |               |             |  | 1 of | 3 |
|----------------|---------------------------------------------|----------|---------------|-------------|--|------|---|
|                |                                             | INCOMING | CALL HANDLING | J TREATMENT |  |      |   |
| Service/       | Number                                      | Number   | Del Inse      | rt          |  |      |   |
| Feature        | Len                                         | Digits   |               |             |  |      |   |
| public-ntwrk   | 11                                          | 0149     | 7             |             |  |      |   |

#### 5.9. Administer Public Unknown Numbering

The final configuration step for Communication Manager is to set the Public Unknown numbering table. To ensure outgoing calls have the correct Caller Line ID, each outgoing call must be prefixed with the area code. The full public number is composed of the **CPN Prefix** plus the four digit extension. Use the change **public-unknown-numbering 0** command to configure the table to prefix all outgoing numbers. A value of 0149160 was used for the **CPN Prefix**.

| char | nge public-unk | nown-numbe | ring O        |         |           | Page       | 1  | of | 2 |
|------|----------------|------------|---------------|---------|-----------|------------|----|----|---|
|      |                | NUMBE      | RING - PUBLIC | C/UNKNO | WN FORMAT |            |    |    |   |
|      |                |            |               | Tot     | al        |            |    |    |   |
| Ext  | Ext            | Trk        | CPN           | CP      | N         |            |    |    |   |
| Len  | Code           | Grp(s)     | Prefix        | Le      | n         |            |    |    |   |
|      |                |            |               |         | Total A   | dministere | d: | 2  |   |
| 4    | 1              | 0:         | 149160        | 11      | Maximum   | Entries: 2 | 40 |    |   |
| 4    | 2              |            |               | 4       |           |            |    |    |   |

Save Communication Manager changes by entering save translation to make them permanent.

# 6. Configuring Avaya Aura<sup>®</sup> Session Manager

This section provides the procedures for configuring Session Manager. The Session Manager is configured via the System Manager. The procedures include the following areas:

- Log in to Avaya Aura<sup>®</sup> Session Manager
- Administer SIP domain
- Administer Locations
- Administer Adaptations
- Administer SIP Entities
- Administer Entity Links
- Administer Routing Policies
- Administer Dial Patterns
- Administer Application for Avaya Aura<sup>®</sup> Communication Manager
- Configure a SIP phone

### 6.1. Log in to Avaya Aura<sup>®</sup> System Manager

Access the System Manager using a Web Browser by entering http://<FQDN >/SMGR, where <FQDN> is the fully qualified domain name of System Manager. Log in using appropriate credentials (not shown) and the Home page will be presented with menu options shown below.

| AVAYA                                                                                                    | Avaya Aura™ System Manager 5.2 | Welcome, <b>admin</b> Last Logged on at May 25, 2011 9:28 AM<br>Help   <b>Log off</b> |
|----------------------------------------------------------------------------------------------------|--------------------------------|---------------------------------------------------------------------------------------|
| Home                                                                                                    |                                |                                                                                       |
| <ul> <li>Asset Management</li> <li>Communication System<br/>Management</li> <li>User Management</li> <li>Monitoring</li> <li>Network Routing Policy</li> <li>Security</li> <li>Applications</li> <li>Settings</li> <li>Session Manager</li> </ul> |                                |                                                                                       |
| Shortcuts                                                                                                    |                                |                                                                                       |
| Change Password                                                                                                    |                                |                                                                                       |

#### 6.2. Administer SIP domain

To add the SIP domain that will be used with Session Manager, select **Network Routing Policy** from the left hand side menu and in the resulting drop down list select **SIP Domains**. Click the **New** button (not shown) to create a new SIP domain entry. In the **Name** field enter the domain name (e.g., **avaya.com**) and optionally a description for the domain in the **Notes** field. Click **Commit** to save changes. See the following screenshot for details.

| AVAYA                                                                                  | Avaya Aura™ Systen | n Manager 5.2 | Welcome, <b>admin</b> Last Logged on at May 25, 2011 9:28 A<br>Help   <b>Log ol</b> |       |                |
|----------------------------------------------------------------------------------------|--------------------|---------------|-------------------------------------------------------------------------------------|-------|----------------|
| Home / Network Routing Policy /                                                        | SIP Domains        |               |                                                                                     |       |                |
| <ul> <li>Asset Management</li> <li>Communication System</li> <li>Management</li> </ul> | Domain Management  |               |                                                                                     |       | Commit Cancel  |
| → User Management                                                                      |                    |               |                                                                                     |       |                |
| ▶ Monitoring                                                                           | 1 Item Refresh     |               |                                                                                     |       | Filter: Enable |
| ▼ Network Routing Policy                                                               | Name               | Туре          | Default                                                                             | Notes |                |
| Adaptations                                                                            | * avaya.com        | sip 💌         |                                                                                     | lab   |                |
| Dial Patterns                                                                          |                    |               |                                                                                     |       |                |
| Entity Links                                                                           |                    |               |                                                                                     |       |                |
| Locations                                                                              | * Input Required   |               |                                                                                     |       | Commit Cancel  |
| Regular Expressions                                                                    |                    |               |                                                                                     |       |                |
| Routing Policies                                                                       |                    |               |                                                                                     |       |                |
| SIP Domains                                                                            |                    |               |                                                                                     |       |                |

#### 6.3. Administer Locations

For bandwidth management purposes, locations are used to identify logical and/or physical locations where SIP Entities reside. To add a location, select **Network Routing Policy** from the left hand side menu, then select **Locations** from the resulting drop down list. Under **General**, in the **Name** field enter an informative name for the location. Scroll to the bottom of the page and under **Location Pattern**, click **Add**, then enter an **IP Address Pattern** in the resulting new row. A '\*' is used to specify any number of allowed characters at the end of the string. Click **Commit** to save. Below is the location configuration used for the simulated enterprise site.

| AVAYA                                                                                  | Avaya Aura™ System Manager 5.2              | Welcome, <b>admin</b> Last Logged on at May 25, 2011 9:38 AM<br>Help   <b>Log off</b> |
|----------------------------------------------------------------------------------------|---------------------------------------------|---------------------------------------------------------------------------------------|
| Home / Network Routing Policy /                                                        | / Locations / Location Details              |                                                                                       |
| <ul> <li>Asset Management</li> <li>Communication System</li> <li>Management</li> </ul> | Location Details                            | [Commit] [Cancel]                                                                     |
| ▶ User Management                                                                      | General                                     |                                                                                       |
| ▶ Monitoring                                                                           | * Name: Avaya                               |                                                                                       |
| Network Routing Policy                                                                 | Notes:                                      |                                                                                       |
| Adaptations                                                                            |                                             |                                                                                       |
| Dial Patterns                                                                          | Managed Bandwidth:                          |                                                                                       |
| Entity Links                                                                           | * Average Bandwidth per Call: 80 Kbit/sec 🗸 |                                                                                       |
| Locations                                                                              | * Time to Live (secs): 3600                 |                                                                                       |
| Regular Expressions                                                                    | Time to Live (sets). Soud                   |                                                                                       |
| Routing Policies                                                                       |                                             |                                                                                       |
| SIP Domains                                                                            | Location Pattern                            |                                                                                       |
| SIP Entities                                                                           | Add Remove                                  |                                                                                       |
| Time Ranges                                                                            | 1 Item   Refresh                            | Filter: Enable                                                                        |
| Personal Settings                                                                      | IP Address Pattern No                       | tes                                                                                   |
| ▶ Security                                                                             |                                             |                                                                                       |
| Applications                                                                           | 192.168.186.*                               |                                                                                       |
| ▶ Settings                                                                             | Select : All, None ( 0 of 1 Selected )      |                                                                                       |
| Session Manager                                                                        |                                             |                                                                                       |
| Shortcuts                                                                              | * Input Required                            | Commit Cancel                                                                         |

#### 6.4. Administer Adaptions

An adaptation module is used to perform digit manipulation. In this example the incoming PSTN E.164 numbering format must be converted to a four digit local extension for SIP telephones and a leading digit 9 must be added to all outgoing PSTN calls. To add an adaptation, select **Adaptions** from the left panel menu (see the following screenshot) and then click on the **New** button (not shown). Under **General**, enter **DigitConversionAdapter** for the **Module Name**. Next, select **DigitConversionAdapter** from the **Module name** drop down list.

| AVAYA                                                   | Avaya Aura™ System Manager 5.2 |                              |          |            |                  |                    | Welcome, <b>admin</b> | Welcome, <b>admin</b> Last Logged on at April 4, 2011 5:29 PI<br>Help   <b>Log of</b> |  |  |  |
|---------------------------------------------------------|--------------------------------|------------------------------|----------|------------|------------------|--------------------|-----------------------|---------------------------------------------------------------------------------------|--|--|--|
| Home / Network Routing Policy / Ada                     | ptations                       | / Adaptation Details         |          |            |                  |                    |                       |                                                                                       |  |  |  |
| Asset Management<br>Communication System                | Adapt                          | ation Details                |          |            |                  |                    |                       | Commit                                                                                |  |  |  |
| <ul> <li>Management</li> <li>User Management</li> </ul> | Gene                           | ral                          |          |            |                  |                    |                       |                                                                                       |  |  |  |
| ► Monitoring                                            |                                |                              | * Adapta | tion name: | Lead9forC&W      |                    |                       |                                                                                       |  |  |  |
| Network Routing Policy                                  |                                |                              | Mo       | dule name: | DigitConversion  | Adapter 💌          |                       |                                                                                       |  |  |  |
| Adaptations                                             |                                | L                            | Module   | arameter:  |                  |                    |                       |                                                                                       |  |  |  |
| Dial Patterns                                           |                                | F                            |          |            |                  |                    |                       |                                                                                       |  |  |  |
| Entity Links                                            |                                | Eyri                         | SS URI P | arameters: |                  |                    |                       |                                                                                       |  |  |  |
| Locations                                               |                                |                              |          | Notes:     | Inserts leading  | 9 for calls to C&W |                       |                                                                                       |  |  |  |
| Regular Expressions                                     |                                |                              |          |            |                  |                    |                       |                                                                                       |  |  |  |
| Routing Policies                                        | Digit                          | Conversion for Inc           | oming C  | alls to S  | м                |                    |                       |                                                                                       |  |  |  |
| SIP Domains                                             | Add                            | Remove                       |          |            |                  |                    |                       |                                                                                       |  |  |  |
| SIP Entities                                            | 1 Ite                          | m   Refresh                  |          |            |                  |                    |                       | Filter: Enable                                                                        |  |  |  |
| Time Ranges                                             | 0.0101                         |                              | (Passa)  |            | 1 ac 200 campone |                    | 1.002.0               | Deex                                                                                  |  |  |  |
| Personal Settings                                       |                                | Matching Pattern 🔺           | Min      | Мах        | Delete Digits    | Insert Digits      | Address to modify     | Notes                                                                                 |  |  |  |
| ▶ Security                                              |                                | * 01491601125                | * 11     | * 36       | * 7              |                    | destination 💌         |                                                                                       |  |  |  |
| ▶ Applications                                          | Sele                           | ct : All, None ( 0 of 1 Sele | ected )  |            |                  |                    |                       |                                                                                       |  |  |  |
| ▶ Settings                                              |                                |                              |          |            |                  |                    |                       |                                                                                       |  |  |  |
| ▶ Session Manager                                       | Diait                          | Conversion for Out           | aoina C  | alls from  | SM               |                    |                       |                                                                                       |  |  |  |
| Shortcuts                                               | Add                            | Remove                       | 5        |            |                  |                    |                       |                                                                                       |  |  |  |
| Change Password                                         | 2 Ite                          | ms   Refresh                 |          |            |                  |                    |                       | Filter: Enable                                                                        |  |  |  |
| Help for Adaptation Details fields                      |                                | Matching Pattern 🔺           | Min      | Мах        | Delete Digits    | Insert Digits      | Address to modify     | Notes                                                                                 |  |  |  |
| Help for Committing configuration                       |                                | * 0                          | * 4      | * 36       | * 0              | 9                  | destination 💟         |                                                                                       |  |  |  |
| changes                                                 |                                | * 00                         | * 4      | * 36       | * 0              | 9                  | destination V         |                                                                                       |  |  |  |
|                                                         |                                | ct : All, None ( 0 of 2 Sele |          |            |                  |                    |                       |                                                                                       |  |  |  |
|                                                         |                                |                              |          |            |                  |                    |                       |                                                                                       |  |  |  |
|                                                         | * Inpu                         | ıt Required                  |          |            |                  |                    |                       | Commit Cance                                                                          |  |  |  |

Under **Digit Conversion for Incoming Calls to SM**, click on the **Add** button and for **Matching Pattern**; enter some digits that will be tested for a match against all incoming calls. Next, enter the **Min** digit string length, the **Max** digit string length and the **Delete Digits** value. The example given shows that incoming calls with a number between 11 and 36 digits long will be tested, and if the first elevenigits match the string '0149160', then these digits will be removed and the remaining digits are checked by Session Manager. Normally, these would be sent to Communication Manager for further processing, in this scenario number 1125 represents a SIP telephone which is registered to Session Manager.

Under **Digit Conversion for Outgoing Calls from SM**, it is required to add the leading digit 9 to all outgoing PSTN calls. This is accomplished by testing all numbers dialed for digit pattern '0' or '00' and inserting a digit '9' if a match is found. Click on **Commit** when finished.

#### 6.5. Administer SIP Entities

A SIP Entity must be added for each SIP-based telephony system supported by a SIP connection to the Session Manager. To add a SIP Entity, select **SIP Entities** on the left panel menu and then click on the **New** button (not shown). The following will need to be entered for each SIP Entity. Under **General**:

- In the Name field enter an informative name.
- In the FQDN or IP Address field enter the IP address of the SIP entity being configured.
- In the **Type** field use **Session Manager** for a Session Manager SIP entity, **CM** for a Communication Manager SIP entity and **SIP Trunk** for the SBC SIP entity.
- In the **Location** field select the appropriate location from the drop down menu.
- In the **Time Zone** field enter the time zone for the SIP Entity.

In this test configuration there are four SIP Entities configured.

- Session Manager SIP Entity
- Communication Manager SIP Entity (access element)
- Communication Manager SIP Entity (feature server)
- Acme Packet 3820 Session Border Controller SIP Entity (SBC)

#### 6.5.1. Avaya Aura<sup>®</sup> Session Manager SIP Entity

The following screens show the SIP entity for Session Manager. The **FQDN or IP Address** field is set to the IP address of the Session Manager SIP signaling interface.

| AVAYA                                                                                                    | Avaya Aura™ System Manage                       | r 5.2                             | Welcome, <b>admin</b> Last Logged on at May 25, 2011 9:38 AM<br>Help   <b>Log off</b> |
|----------------------------------------------------------------------------------------------------|-------------------------------------------------|-----------------------------------|---------------------------------------------------------------------------------------|
| Home / Network Routing Policy / 9                                                                          | IP Entities / SIP Entity Details                |                                   |                                                                                       |
| <ul> <li>Asset Management</li> <li>Communication System<br/>Management</li> <li>User Management</li> </ul> | SIP Entity Details<br>General<br>* Name: See    | ssion Manager                     | [Commit] [Cancel]                                                                     |
| <ul> <li>Monitoring</li> <li>Network Routing Policy</li> <li>Adaptations</li> <li>Dial Patterns</li> </ul> | Type: Se                                        | 2.168.186.46<br>ssion Manager     |                                                                                       |
| Entity Links<br>Locations<br>Regular Expressions<br>Routing Policies<br>SIP Domains                        | Outbound Proxy:                                 | raya v k                          |                                                                                       |
| SIP Entities<br>Time Ranges<br>Personal Settings<br>> Security<br>> Applications                           | SIP Link Monitoring<br>SIP Link Monitoring: Use | e Session Manager Configuration 💌 |                                                                                       |

The Session Manager must be configured with the port numbers and the protocols that will be used by the other SIP entities. To configure these scroll to the bottom of the **SIP Entity Details** page and under **Port**, click **Add**, then edit the fields in the resulting new row.

- In the **Port** field enter the port number on which the system listens for SIP requests.
- In the **Protocol** field enter the transport protocol to be used for SIP requests.
- In the **Default Domain** field, from the drop down menu select **avaya.com**.

When finished, click of the **Commit** button. See the following screenshot for an example.

| Iten | n   Refresh |          |                |       | Filter: Enable |
|------|-------------|----------|----------------|-------|----------------|
|      | Port        | Protocol | Default Domain | Notes |                |
|      | 5060        | ТСР 💌    | avaya.com ⊻    |       |                |

#### and the second second se

## 6.5.2. Avaya Aura<sup>®</sup> Communication Manager SIP Entity (access element)

The following screen show the SIP entity for Communication Manager which is configured as an Access Element. The **FQDN or IP Address** field is set to the IP address of the Interface that will be providing SIP signaling.

Set the **Type** field to CM and click on the **Commit** button to save.

| AVAYA                                                                                  | Avaya Aura™ System Mana                 | ger 5.2         | Welcome, <b>admin</b> Last Logged on at May 25, 2011 9:38 AM<br>Help   <b>Log off</b> |  |  |  |
|----------------------------------------------------------------------------------------|-----------------------------------------|-----------------|---------------------------------------------------------------------------------------|--|--|--|
| Home / Network Routing Policy / SI                                                     | P Entities / SIP Entity Details         |                 |                                                                                       |  |  |  |
| <ul> <li>Asset Management</li> <li>Communication System</li> <li>Management</li> </ul> | SIP Entity Details                      |                 | [Commit] [Cancel]                                                                     |  |  |  |
| ▶ User Management                                                                      | * Name:                                 | Access Element  |                                                                                       |  |  |  |
| ▶ Monitoring                                                                           | * FODN or IP Address:                   | 192.168.186.47  |                                                                                       |  |  |  |
| Network Routing Policy                                                                 |                                         |                 |                                                                                       |  |  |  |
| Adaptations                                                                            | Type:                                   | CM              |                                                                                       |  |  |  |
| Dial Patterns                                                                          | Notes:                                  | G700            |                                                                                       |  |  |  |
| Entity Links                                                                           |                                         |                 |                                                                                       |  |  |  |
| Locations                                                                              | Adaptation:                             | ~               |                                                                                       |  |  |  |
| Regular Expressions                                                                    | Location:                               | Avaya 💌 🕨       |                                                                                       |  |  |  |
| Routing Policies                                                                       | Time Zone:                              | Europe/Dublin 🛛 |                                                                                       |  |  |  |
| SIP Domains                                                                            | Override Port & Transport with DNS SRV: |                 |                                                                                       |  |  |  |
| SIP Entities<br>Time Ranges                                                            | * SIP Timer B/F (in seconds):           | 4               |                                                                                       |  |  |  |
| Personal Settings                                                                      | Credential name:                        |                 |                                                                                       |  |  |  |
| <ul> <li>Security</li> </ul>                                                           | Call Detail Recording:                  | none 💌          |                                                                                       |  |  |  |

#### 6.5.3. Avaya Aura<sup>®</sup> Communication Manager SIP Entity (feature server)

The next screenshot shows a SIP entity for Communication Manager which is configured as a Feature Server. The **FQDN or IP Address** field is set to the IP address of the Interface that provides SIP signaling. Set the **Type** field to CM and click on the **Commit** button to save.

| AVAYA                                                                                  | Avaya Aura™ System Manager                    | Welcome, <b>admin</b> Last Logged on at May 25, 2011 9:38 AM<br>Help   <b>Log off</b> |        |  |  |
|----------------------------------------------------------------------------------------|-----------------------------------------------|---------------------------------------------------------------------------------------|--------|--|--|
| Home / Network Routing Policy / S                                                      | IP Entities / SIP Entity Details              |                                                                                       |        |  |  |
| <ul> <li>Asset Management</li> <li>Communication System</li> <li>Management</li> </ul> | SIP Entity Details<br>General                 |                                                                                       | Commit |  |  |
| <ul> <li>User Management</li> <li>Monitoring</li> </ul>                                | * Name: Featu<br>* FQDN or IP Address: 192.16 |                                                                                       |        |  |  |
| ▼ Network Routing Policy                                                               | Type: CM                                      |                                                                                       |        |  |  |
| Adaptations                                                                            |                                               |                                                                                       |        |  |  |
| Dial Patterns                                                                          | Notes: G650                                   |                                                                                       |        |  |  |
| Entity Links                                                                           |                                               |                                                                                       |        |  |  |
| Locations                                                                              | Adaptation:                                   | <b>~</b>                                                                              |        |  |  |
| Regular Expressions                                                                    | Location: Avay                                | a v                                                                                   |        |  |  |
| Routing Policies                                                                       | Time Zone: Europ                              | pe/Dublin 💌                                                                           |        |  |  |
| SIP Domains                                                                            | Override Port & Transport with DNS SRV: 🔲     |                                                                                       |        |  |  |
| SIP Entities                                                                           | * SIP Timer B/F (in seconds): 4               |                                                                                       |        |  |  |
| Time Ranges                                                                            |                                               |                                                                                       |        |  |  |
| Personal Settings                                                                      | Credential name:                              |                                                                                       |        |  |  |
| ► Security                                                                             | Call Detail Recording: none                   | ×                                                                                     |        |  |  |

#### 6.5.4. Acme Packet 3820 SIP Entity

The Acme 3820 SBC used for the SIP trunk connection to Cable and Wireless must be added to Session Manager as a SIP entity. The **FQDN or IP Address** field is set to the private side IP address of the SBC. Note the **Adaption** is the one configured in **Section 6.4** and this is applied to all incoming and outgoing calls which pass through the Acme 3820 SBC. See the following screenshot for **SBC** entity configuration details.

| AVAYA                                                                                  | Avaya Aura™ System Mana                                                                      | Welcome, <b>admin</b> Last Logged on at May 25, 2011 9:38 AM<br>Help   <b>Log off</b> |               |
|----------------------------------------------------------------------------------------|----------------------------------------------------------------------------------------------|---------------------------------------------------------------------------------------|---------------|
| Home / Network Routing Policy /                                                        | SIP Entities / SIP Entity Details                                                            |                                                                                       |               |
| <ul> <li>Asset Management</li> <li>Communication System</li> <li>Management</li> </ul> | SIP Entity Details<br>General                                                                |                                                                                       | Commit Cancel |
| <ul> <li>User Management</li> <li>Monitoring</li> </ul>                                | * Name:                                                                                      |                                                                                       |               |
| <ul> <li>Network Routing Policy</li> <li>Adaptations</li> <li>Dial Patterns</li> </ul> |                                                                                              | SIP Trunk         V           Acme 3820         V                                     |               |
| Entity Links<br>Locations<br>Regular Expressions                                       | Adaptation:                                                                                  | Lead9forC&W V                                                                         |               |
| Routing Policies                                                                       | - 10 82.42                                                                                   | Europe/Dublin                                                                         | _             |
| SIP Domains SIP Entities Time Ranges                                                   | Override Port & Transport with DNS SRV:<br>* SIP Timer B/F (in seconds):<br>Credential name: |                                                                                       |               |
| Personal Settings Security                                                             | Call Detail Recording:                                                                       | none 💌                                                                                |               |

#### 6.6. Administer Entity Links

A SIP trunk between a Session Manager and another system is described by an Entity Link. To add an Entity Link, select **Entity Links** on the left panel menu of the following screenshot and click on the **New** button. Fill in the following fields in the new row that is displayed.

- In the Name field enter an informative name.
- In the SIP Entity 1 field always select Session Manager.
- In the **Port** field **for SIP Entity 1**, enter the port number to which the other system sends its SIP requests.
- In the SIP Entity 2 field enter one of the other SIP Entities created in Sections 6.5.
- In the **Port** field for **SIP Entity 2**, enter the port number to which the other system expects to receive SIP requests.
- Select the **Trusted** tick box to make the other system trusted.
- In the **Protocol** field enter the transport protocol to be used to send SIP requests.

Repeat this step until all three SIP Entities are configured (i.e., the access element, the feature server and the Acme 3820 SBC). Click **Commit** to save changes. The following screen shows the Entity Links used in this configuration.

| AVAYA                           | Ava          | Avaya Aura™ System Manager 5.2 |                     |                                           |      |                | Welcome, <b>admin</b> Last Logged on at May 25, 20<br>Hel |         |                |  |
|---------------------------------|--------------|--------------------------------|---------------------|-------------------------------------------|------|----------------|-----------------------------------------------------------|---------|----------------|--|
| Home / Network Routing Policy / | Entity Links |                                |                     |                                           |      |                |                                                           |         |                |  |
| ▶ Asset Management              | Entity       | Links                          |                     |                                           |      |                |                                                           |         |                |  |
| Communication System            | Ter ata      | New Constitute                 | Delete More Actions | Comm                                      | -    |                |                                                           |         |                |  |
| > User Management               | Edit         | New Duplicate                  | Delete More Actions |                                           |      |                |                                                           |         |                |  |
| ▶ Monitoring                    | 2 Ito        | ms Refresh                     |                     |                                           |      |                |                                                           |         | Filter: Enable |  |
| Network Routing Policy          |              | ins Renesh                     |                     | l'anne anne anne anne anne anne anne anne | -    |                |                                                           | 1       | Filter: Enable |  |
| Adaptations                     |              | Name                           | SIP Entity 1        | Protocol                                  | Port | SIP Entity 2   | Port                                                      | Trusted | Notes          |  |
| Dial Patterns                   |              | AE TCP 5060                    | Session Manager     | TCP                                       | 5060 | Access Element | 5060                                                      | V       |                |  |
| Entity Links                    |              | FS TCP 5060                    | Session Manager     | TCP                                       | 5060 | Feature Server | 5060                                                      |         | 2              |  |
| Locations                       |              | SBC TCP                        | Session Manager     | ТСР                                       | 5060 | SBC            | 5060                                                      |         | -              |  |
| Regular Expressions             | Solo         | ct : All. None ( 0 of 3 Sel    | lected )            |                                           |      |                |                                                           |         |                |  |

### 6.7. Administer Routing Policies

Routing policies must be created to direct how calls will be routed to a system. To add a routing policy, select **Routing Policies** on the left panel menu and then click on the **New** button (not shown).

- Under General, enter an informative name in the Name field.
- Under **SIP Entity as Destination**, click **Select**, and then select the appropriate SIP entity to which this routing policy applies.

The following screen shows the routing policy for Communication Manager configured as an access element. Repeat the above procedure to configure the Acme 3820 SBC.

| AVAYA                                                                             | Avaya Aura™ System Manager 5.2            |         |           |         |     |     | W   | Welcome, <b>admin</b> Last Logged on at April 4, 2011 5:29 F<br>Help   <b>Log o</b> |            |          |                 |
|-----------------------------------------------------------------------------------|-------------------------------------------|---------|-----------|---------|-----|-----|-----|-------------------------------------------------------------------------------------|------------|----------|-----------------|
| Home / Network Routing Policy /                                                   | Routing Policies / Routing Policy Details |         |           |         |     |     |     |                                                                                     |            |          |                 |
| <ul> <li>Asset Management</li> <li>Communication System<br/>Management</li> </ul> | Routing Policy Details                    |         |           |         |     |     |     |                                                                                     |            |          | Commit Cancel   |
| User Management                                                                   | General                                   |         | -         |         |     |     |     |                                                                                     |            |          |                 |
| ▶ Monitoring                                                                      |                                           | * Nan   | ne: To_   | AE      |     |     |     |                                                                                     |            |          |                 |
| ▼ Network Routing Policy                                                          |                                           | Disable | ed: 🔲     |         |     |     |     |                                                                                     |            |          |                 |
| Adaptations                                                                       |                                           | Not     | es:       |         |     |     |     |                                                                                     |            |          |                 |
| Dial Patterns                                                                     |                                           |         |           |         |     |     |     |                                                                                     |            |          |                 |
| Entity Links                                                                      | SIP Entity as Destination                 |         |           |         |     |     |     |                                                                                     |            |          |                 |
| Locations                                                                         | SIP Enuty as Desunation                   |         |           |         |     |     | 1   |                                                                                     |            |          |                 |
| Regular Expressions                                                               | Select                                    |         |           |         |     |     |     |                                                                                     |            |          |                 |
| Routing Policies                                                                  | Name                                      | FQ      | DN or IF  | Address | 0   |     |     |                                                                                     | Туре       | N        | otes            |
| SIP Domains                                                                       | Access Element                            | 135     | .64.186.4 | 17      |     |     |     |                                                                                     | СМ         | G7       | 00              |
| SIP Entities                                                                      |                                           |         |           |         |     |     |     |                                                                                     |            |          |                 |
| Time Ranges                                                                       | Time of Day                               |         |           |         |     |     |     |                                                                                     |            |          |                 |
| Personal Settings                                                                 | Add Remove View Gaps/Ov                   | erlaps  |           |         |     |     |     |                                                                                     |            |          |                 |
| > Security                                                                        |                                           |         |           |         |     |     |     |                                                                                     |            |          |                 |
| Applications                                                                      | 1 Item   Refresh                          |         |           |         |     |     |     |                                                                                     |            |          | Filter: Enable  |
| ► Settings                                                                        | Ranking 1 - Name                          | 2 🔺 Mon | Tue       | Wed     | Thu | Fri | Sat | Sun                                                                                 | Start Time | End Time | Notes           |
| Session Manager                                                                   | 0 24/7                                    |         | 1         | ~       |     |     | 1   |                                                                                     | 00:00      | 23:59    | Time Range 24/7 |
|                                                                                   |                                           |         |           |         |     |     |     |                                                                                     |            |          |                 |
| Shortcuts                                                                         | Select : All, None ( 0 of 1 Selecter      | 3)      |           |         |     |     |     |                                                                                     |            |          |                 |

The next screenshot shows both routing policies used during compliance testing.

| AVAYA                              | Avaya Aura              | a™ System Manager             | 5.2            | Welcome, <b>admin</b> Last Logged on at May 25, 2011 9:38 AM<br>Help   Log off |
|------------------------------------|-------------------------|-------------------------------|----------------|--------------------------------------------------------------------------------|
| Home / Network Routing Policy / Ro | uting Policies          |                               |                |                                                                                |
| ▶ Asset Management                 | <b>Routing Policies</b> |                               |                |                                                                                |
| Communication System<br>Management | Edit New Du             | plicate Delete More Actions • | Commit         |                                                                                |
| ▶ User Management                  |                         |                               |                |                                                                                |
| Monitoring                         | 2 Items   Refresh       |                               |                | Filter: Enable                                                                 |
| ▼ Network Routing Policy           |                         |                               |                | There ended                                                                    |
| Adaptations                        | Name                    | Disabled                      | Destination    | Notes                                                                          |
| Dial Patterns                      | To AE                   |                               | Access Element |                                                                                |
| and the second second              | To SBC                  |                               | SBC            |                                                                                |
| Entity Links                       |                         |                               |                |                                                                                |
| Locations                          | Select : All, None ( (  | ) of 2 Selected )             |                |                                                                                |
|                                    | Select : All, None ( (  | ) of 2 Selected )             |                |                                                                                |

#### 6.8. Administer Dial Patterns

A dial pattern must be defined to direct calls to the appropriate telephony system. To configure a dial pattern select **Dial Patterns** on the left panel menu and then click on the **New** button (not shown).

Under General:

- In the Pattern field, enter a dialed number or prefix to be matched
- In the Min field, enter the minimum length of the dialed number
- In the **Max** field, enter the maximum length of the dialed number
- In the **SIP Domain** field, select the domain configured in **Section 6.2**

Under Originating Locations and Routing Policies. Click Add, and in the resulting screen (not shown) under Originating Location select the location created in Section 6.3 (All in this example) and under Routing Policies select one of the routing policies defined in Section 6.7. Click Select button to save (not shown). The following screen shows an example dial pattern configured for the access element.

| AVAYA                                                                                                    | Avaya Aura™ System                                       | Welcome, <b>adn</b>                                                            | nin Last Logged on at № | 1ay 25, 2011 9:38 AM<br>Help   <b>Log off</b> |                               |                               |                                           |
|----------------------------------------------------------------------------------------------------|----------------------------------------------------------|--------------------------------------------------------------------------------|-------------------------|-----------------------------------------------|-------------------------------|-------------------------------|-------------------------------------------|
| Home / Network Routing Policy /                                                                                                    | Dial Patterns / Dial Pattern Details                     |                                                                                |                         |                                               |                               |                               |                                           |
| Asset Management     Communication System     Management     User Management     Monitoring     Network Routing Policy     Adaptations     Dial Patterns     Entity Links     Locations |                                                          | * Pattern: 0149<br>* Min: 4<br>* Max: 36<br>gency Call:<br>IP Domain: avaya.cc | om V                    |                                               |                               |                               | [Commit] [Cancel]                         |
| Regular Expressions<br>Routing Policies<br>SIP Domains<br>SIP Entities                                                                                                    | Originating Locations and Routin                         | Notes: To acce                                                                 | ss element              |                                               |                               |                               |                                           |
| Time Ranges<br>Personal Settings                                                                                                    | 1 Item   Refresh           Originating Location Name 1 a | Originating<br>Location Notes                                                  | Routing<br>Policy Name  | Rank 2 🛋                                      | Routing<br>Policy<br>Disabled | Routing Policy<br>Destination | Filter: Enable<br>Routing<br>Policy Notes |
| Applications     Sottings                                                                                                    | -ALL-                                                    | Any Locations                                                                  | <u>To AE</u>            | 0                                             | Disableu                      | Access Element                |                                           |

The following screen shows an example dial pattern configured for the Acme 3820 SBC.

| AVAYA                                                                                                    | Avaya Aura™ System Manager 5.2                                                                                                    | Welcome, <b>admin</b> Last Logged on at April 4, 2011 5:29 PM<br>Help   Log off                                                                                                    |
|----------------------------------------------------------------------------------------------------|----------------------------------------------------------------------------------------------------|----------------------------------------------------------------------------------------------------|
| Home / Network Routing Policy / I                                                                                                    | Dial Patterns / Dial Pattern Details                                                                                                    |                                                                                                    |
| <ul> <li>Asset Management</li> <li>Communication System<br/>Management</li> <li>User Management</li> <li>Monitoring</li> <li>Network Routing Policy</li> <li>Adaptations</li> <li>Dial Patterns</li> <li>Entity Links</li> <li>Locations</li> <li>Regular Expressions</li> <li>Routing Policies</li> <li>SIP Domains</li> </ul> | Dial Pattern Details<br>General  Pattern:  Pattern:  Min:  Max:  Genergency Call:  SIP Domain:  avaya.com  Intl calls to C&W  Originating Locations and Routing Policies                                                                                                    | Commit Cancel                                                                                                    |
| SIP Entities<br>Time Ranges                                                                                                    | Add Remove                                                                                                    |                                                                                                    |
| Personal Settings   Security  Applications                                                                                                    | 1 Item Refresh       Image: Display the second second | Filter: Enable Filter: Enable Filter |
|                                                                                                    | -ALL- Any Locations <u>To SBC</u>                                                                                                    | 0 SBC                                                                                                    |

## 6.9. Administer Application for Avaya Aura<sup>®</sup> Communication Manager

Sip telephones require an application to be configured on Session Manager. To configure an application, click on **Applications** from the side menu then **Entities**. Click on the **New** button (not shown) then enter a **Name** for the application, select **Type** as CM. Text can be entered in the **Description** field to describe the application purpose. Type the IP address of the Feature Server configured in **Section 6.5.3** the in the **Node** field.

| Avaya Aura™ Sy                                              | stem Manag                                                                                                    | Welcome, <b>admin</b> Last Logged on at June 23, 2011 2:37 PM<br>Help   <b>Log off</b>                                                                                                    |                                                                                                    |
|-------------------------------------------------------------|----------------------------------------------------------------------------------------------------|----------------------------------------------------------------------------------------------------|----------------------------------------------------------------------------------------------------|
| anagement / Applications Details                            |                                                                                                    |                                                                                                    |                                                                                                    |
| New CM Instance                                             |                                                                                                    |                                                                                                    | Commit Cancel                                                                                                    |
| Application   Port   Access Po<br>Expand All   Collapse All | int   Attributes                                                                                                   |                                                                                                    |                                                                                                    |
| Application 💌                                               |                                                                                                    |                                                                                                    |                                                                                                    |
|                                                             | Description                                                                                                    |                                                                                                    |                                                                                                    |
|                                                             | anagement / Applications Details<br>New CM Instance<br>Application   Port   Access Po<br>Expand All   Collapse All | anagement / Applications Details           New CM Instance           Application   Port   Access Point   Attributes             Expand All   Collapse All           Application *           * Name           * Type           Description | New CM Instance Application   Port   Access Point   Attributes   Expand All   Collapse All Application  * Name * Name Type CM Reset |

Move down the page to the attributes area and click on the arrow after **Attributes** to expand the property page. Fill in a valid profile 18 userid and password and set the port to 5022. See the following screenshot for an example.

| Shortcuts                   | Port 9                             |                   |               |
|-----------------------------|------------------------------------|-------------------|---------------|
| Change Password             |                                    |                   |               |
| Application Instance Fields | Access Point                       |                   |               |
|                             | Attributes 💌                       |                   |               |
|                             | Attributes                         |                   | 7             |
|                             | * Login                            | cmuser1           |               |
|                             | Password                           | •••••             |               |
|                             | Confirm Password                   | •••••             |               |
|                             | Is SSH Connection                  |                   |               |
|                             | * Port                             | 5022              |               |
|                             | Alternate IP Address               |                   |               |
|                             | RSA SSH Fingerprint (Primary IP)   |                   |               |
|                             | RSA SSH Fingerprint (Alternate IP) |                   |               |
|                             | Is ASG Enabled                     |                   |               |
|                             | ASG Key                            |                   |               |
|                             | Confirm ASG Key                    |                   |               |
|                             | Location                           | DevConnect Galway |               |
|                             |                                    |                   |               |
|                             | *Required                          |                   | Commit Cancel |

When finished, click on the **Commit** button.

#### 6.10. Administer Application Sequence for Avaya Aura<sup>®</sup> Communication Manager

Click on Session Manager in the side menu, and then click on Application Configuration, then click on Applications. Click on the New button (not shown), then enter a Name for the application sequence. In the SIP Entity area select Feature Server from the drop down box. Enter a Description if required. Click on the Commit button when finished.

| AVAYA                                                                             | Avaya Aura                    | ™ System Manager 5.2 | Welcome, <b>admin</b> Last Logged on at July 25, 2011 10:04 AM<br>Help <b>Log off</b> |
|-----------------------------------------------------------------------------------|-------------------------------|----------------------|---------------------------------------------------------------------------------------|
| Home / Session Manager / Applic                                                   | ation Configuration / Applica | tion Editor          |                                                                                       |
| <ul> <li>Asset Management</li> <li>Communication System<br/>Management</li> </ul> | Application                   | Editor               | Commit Cancel                                                                         |
| > User Management                                                                 | Application Edito             | 25                   |                                                                                       |
| Monitoring                                                                        | Application Edito             |                      |                                                                                       |
| Network Routing Policy                                                            | Name FS Ar                    | oplication           |                                                                                       |
| ▶ Security                                                                        | * SIP Entity Feat             | ure Server 🗸         |                                                                                       |
| Applications                                                                      | SIF Entity Teat               |                      |                                                                                       |
| ▶ Settings                                                                        | Description                   |                      |                                                                                       |
| ▼ Session Manager                                                                 | A                             | ilenter (antional)   |                                                                                       |
| Session Manager<br>Administration                                                 | Application Attr              | ibutes (optional)    |                                                                                       |
| Network Configuration                                                             | Name                          | Value                |                                                                                       |
| Device and Location<br>Configuration                                              | Application Handle            |                      |                                                                                       |
| Application Configuration                                                         | URI Parameters                |                      |                                                                                       |

Click on the **Application Sequences** side menu and click on the **New** button (not shown). Enter a **Name** in the **Sequence Name** box. Move down the page to the **Available Applications** area and click on the plus symbol next to the application sequence you created in the previous step

GOR; Reviewed: SPOC 8/18/2011 Solution & Interoperability Test Lab Application Notes ©2011 Avaya Inc. All Rights Reserved.

(see following screenshot). Ensure the sequence you just added is the first (or only) application in this sequence; use the **Move First** and **Move Last** buttons to change the application order. Click on the **Commit** button when finished.

| AVAYA                                                                             | Avaya Aura™ System Manager 5.2 |                             |                   |                | Welcome, admin | Last Logged on at July 25, 2011 10:04 AM<br>Help <b>Log off</b> |
|-----------------------------------------------------------------------------------|--------------------------------|-----------------------------|-------------------|----------------|----------------|-----------------------------------------------------------------|
| Home / Session Manager / Applicat                                                 | tion Config                    | uration / Application       | i Sequence Editor |                |                |                                                                 |
| <ul> <li>Asset Management</li> <li>Communication System<br/>Management</li> </ul> | Ар                             | plication Se                | equence Editor    |                |                | Commit Cancel                                                   |
| User Management                                                                   | Fac                            | uence Name                  |                   |                |                |                                                                 |
| ▶ Monitoring                                                                      | Seq                            | uence name                  |                   |                |                |                                                                 |
| Network Routing Policy                                                            | Name                           | FS_App_                     | sequence          |                |                |                                                                 |
| ➤ Security                                                                        | Descr                          | iption                      |                   |                |                |                                                                 |
| Applications                                                                      |                                |                             |                   |                |                |                                                                 |
| ▶ Settings                                                                        | Apr                            | lications in this           | Sequence          |                |                |                                                                 |
| ▼ Session Manager                                                                 |                                |                             |                   |                |                |                                                                 |
| Session Manager<br>Administration                                                 | Mc                             | ive First Move              | e Last Remove     |                |                |                                                                 |
| Network Configuration                                                             | 1 Ite                          | m                           |                   |                |                |                                                                 |
| Device and Location<br>Configuration                                              |                                | Sequence<br>Order (first to | Name              | SIP Entity     | Mandatory      | Description                                                     |
| * Application Configuration                                                       |                                | last)                       |                   |                |                |                                                                 |
| <ul> <li>Applications</li> </ul>                                                  |                                | * * X                       | FS Application    | Feature Server |                |                                                                 |
| Application Sequences     Implicit Users                                          | Sele                           | ct:All, None(0 of           | 1 Selected )      |                |                |                                                                 |
| System Status                                                                     |                                |                             |                   |                |                |                                                                 |
| ▶ System Tools                                                                    | Ava                            | ilable Applicati            | ons               |                |                |                                                                 |
| Shortcuts                                                                         | 1 Ite                          | m   Refresh                 |                   |                |                | Filter: Enable                                                  |
| Change Password                                                                   |                                | Name                        |                   | SIP Entity     | Dec            | scription                                                       |
| Help for Application Sequences                                                    |                                | a page diversi              |                   | Feature Server | De             | scription                                                       |
| Help for Page Fields                                                              | ÷                              | FS Application              |                   | Feature Server |                |                                                                 |

### 6.11. Configure a SIP phone

SIP telephones are configured on the Session Manager. Click on the User Management entry in the side menu, and then select the User Management entry from the drop down list. Click on the New button.

| AVAYA                                                                                  | Avaya Aura™ System Manager 5.2 |               |                       |                   | Welcon      | Welcome, <b>admin</b> Last Logged on at July 20, 2011 11:30 AM<br>Help   <b>Log of</b> i |  |  |
|----------------------------------------------------------------------------------------|--------------------------------|---------------|-----------------------|-------------------|-------------|------------------------------------------------------------------------------------------|--|--|
| Home / User Management / User                                                          | Managemen                      | nt            |                       |                   |             |                                                                                          |  |  |
| <ul> <li>Asset Management</li> <li>Communication System</li> <li>Management</li> </ul> | Use                            | er Mana       | gement                |                   |             |                                                                                          |  |  |
| User Management Manage Roles User Management Global User Settings                      | Use                            |               | New Duplicate Delet   | More Actions •    | 1           | Advanced Search 👁                                                                        |  |  |
| Group Management                                                                       | 3 Ite                          | ms   Refresh  |                       |                   |             | Filter: Enable                                                                           |  |  |
| ▶ Monitoring                                                                           | Г                              | Status        | Name                  | Login Name        | E164 Handle | Last Login                                                                               |  |  |
| Network Routing Policy                                                                 |                                | 1             | Default Administrator | admin             |             | July 20, 2011 2:50:20 PM +01:00                                                          |  |  |
| ▶ Security                                                                             |                                | 2             | Phone 9620, C&W SIP   | 1125@silstack.com | 1125        |                                                                                          |  |  |
| Applications                                                                           |                                | <u>م</u>      | System User           | system            |             |                                                                                          |  |  |
| ▶ Settings                                                                             | 1                              |               | o j stolili o sol     | 5,500             |             |                                                                                          |  |  |
| Session Manager                                                                        | Selec                          | t : All, None | ( 0 of 3 Selected )   |                   |             |                                                                                          |  |  |
| Shortcuts                                                                              | 1                              |               |                       |                   |             |                                                                                          |  |  |

Solution & Interoperability Test Lab Application Notes ©2011 Avaya Inc. All Rights Reserved. In the General area, fill in the user's first and last names, other details are not required. This section creates a new user on the System Manager.

| AVAYA                                                                             | Avaya Aura™ System Manager                                                                    | 5.2 Welcome, admin Last Logged on at July 20, 2011 11:30 AM<br>Help   Log off                |
|-----------------------------------------------------------------------------------|-----------------------------------------------------------------------------------------------|----------------------------------------------------------------------------------------------|
| Home / User Management / User M                                                   | anagement / User Edit                                                                         |                                                                                              |
| <ul> <li>Asset Management</li> <li>Communication System<br/>Management</li> </ul> | User Profile Edit:1125@Avaya.com                                                              | Commit Cancel                                                                                |
| ▼ User Management<br>Manage Roles<br>User Management                              | General   Identity   Communication Profile   Roles   Overri<br> <br>Expand All   Collapse All | de Permissions   Group Membership   Attribute Sets   Default Contact List   Private Contacts |
| ▶ Global User Settings                                                            | General 💌                                                                                     |                                                                                              |
| Group Management Monitoring Network Routing Policy Security Applications          | * Last Name: Phor<br>* First Name: C&W<br>Middle Name:<br>Description:                        |                                                                                              |
| <ul> <li>Settings</li> <li>Session Manager</li> </ul>                             |                                                                                               | Iministrator<br>mmunication_user                                                             |
| Change Password<br>Help for Edit User<br>Help for New Private Contact             | 🗖 se                                                                                          | pervisor<br>sident_expert<br>rvice_technician<br>oby_phone                                   |
| Help for Edit Private Contact                                                     | Status: Offlin                                                                                | e                                                                                            |
| Help for Delete Private Contact<br>Help for adding contact into                   | Update Time : Mar 2                                                                           | 25 2011 11:21:5                                                                              |

Scroll down the page and click on the arrow to the right of the **Identity** section. This section contains the SIP phones login credentials and identification details.

| Help for editing contact from contact list     | lentity *                                                                            |
|------------------------------------------------|--------------------------------------------------------------------------------------|
| Help for deleting contact from<br>contact list | * Login Name: 1125@silstack.com<br>* Authentication Type: Basic                      |
|                                                | Change Password Shared Communication Profile Password: Source: local                 |
|                                                | Localized Display Name: Phone 9620, C&W SI Endpoint Display Name: Phone 9620, C&W SI |
|                                                | Honorific: Language Preference: English 💌                                            |
|                                                | Time Zone:                                                                           |

Scroll down to the **Session Manager** section, click the checkbox and click on the arrow to the right. Ensure the Session Manager instance is populated in the drop down box. For **Origination Application Sequence** and **Termination Application Sequence**, select the Application Sequence created in **Section 6.9** from the drop down lists.

| Session Manager 👻                                  |
|----------------------------------------------------|
| * Session Manager Instance Session Manager 💌       |
| Origination Application Sequence FS_App_sequence - |
| Termination Application Sequence FS_App_sequence - |

Scroll down to the **Station Profile** section, click the checkbox and click on the arrow to the right. For **System**, select the Feature\_Server previously configured in **Section 6.10**. Populate the **Extension** box with a phone number. Select the correct template for the SIP phone being configured. Enter a **Security Code** (a string of digits) and ensure the **Delete Station on Unassign of Station from User** checkbox is ticked. Finally, click on the Commit button (not shown) when finished.

| 🔽 Station Profile 💌                             |
|-------------------------------------------------|
| * System Feature_server                         |
| Use Existing Stations 🛛                         |
| * Extension Q 1125                              |
| Template DEFAULT_9620SIP                        |
| Set Type 962051P                                |
| Security Code •••••                             |
| * Port Q \$00034                                |
| Delete Station on Unassign of Station from User |
|                                                 |

This completes the configuration required for the Session Manager.

# 7. SIP Provider Trunk configuration

Other than the basic network diagram and general configuration for the SIP Trunk solution testing shown in **Figure 1**; specific Cable and Wireless SIP Trunk configuration and discussion of the service operational and technical characteristics are outside the scope of these Application Notes. Please contact Cable and Wireless using the contact details provide in **Section 2.3** for detailed information on their SIP Trunk product.

### 8. Verification Steps

This section provides steps that may be performed to verify that the solution is configured correctly.

 From System Manager left hand side menu, click on Session Manager and navigate to System Status → SIP Entity Monitoring. Select the relevant SIP Entity from the list and observe if the Conn Status and Link Status are showing as Up. See the following screenshot for details.

| AVAYA                                                                                                    | Avaya Aura <sup>™</sup> System Manager 5.2 <sup>Welcome, admin Last Logged on at Ma</sup> |                                    |                                                                                |             |               | ay 25, 2011 9:38 Al<br>Help <b>Log of</b> |             |                |
|----------------------------------------------------------------------------------------------------|-------------------------------------------------------------------------------------------|------------------------------------|--------------------------------------------------------------------------------|-------------|---------------|-------------------------------------------|-------------|----------------|
| Home / Session Manager / System                                                                            | Status / SIP E                                                                            | ntity Monitoring / SIP Entity Lir  | nk Status                                                                      |             |               |                                           |             |                |
| Asset Management     Communication System     Management     User Management     Monitoring     Monitoring | This page d                                                                               | isplays detailed connection status | Connection Status<br>s for all entity links from all Session<br>Access Element | Manager ins | tances to a : | ingle SIP entity.                         |             |                |
| ▶ Security                                                                                                 | 1 Item                                                                                    |                                    |                                                                                |             |               |                                           |             | Filter: Enable |
| ▶ Applications                                                                                             | Details                                                                                   |                                    | SIP Entity Resolved IP                                                         | Port        | Proto.        | Conn. Status                              | Reason Code | Link Status    |
| ▶ Settings                                                                                                 | Details                                                                                   | Session Manager Name               |                                                                                |             |               |                                           |             |                |
| ▼ Session Manager                                                                                          | Show                                                                                      | Session Manager                    | 192.168.186.47                                                                 | 5060        | TCP           | Up                                        | 200 OK      | Up             |
| Session Manager<br>Administration                                                                          |                                                                                           |                                    |                                                                                |             |               |                                           |             |                |
| Network Configuration                                                                                      |                                                                                           |                                    |                                                                                |             |               |                                           |             |                |
| Device and Location<br>Configuration                                                                       |                                                                                           |                                    |                                                                                |             |               |                                           |             |                |
| Application Configuration                                                                                  |                                                                                           |                                    |                                                                                |             |               |                                           |             |                |
| <b>System Status</b>                                                                                       |                                                                                           |                                    |                                                                                |             |               |                                           |             |                |
| System State                                                                                               |                                                                                           |                                    |                                                                                |             |               |                                           |             |                |
| Administration SIP Entity Monitoring                                                                       |                                                                                           |                                    |                                                                                |             |               |                                           |             |                |

2. From the Access Element Communication Manager SAT interface run the command status trunk 2 where 2 is the previously configured SIP trunk group. Observe if all channels on the trunk group display In service/ idle.

| status t                                                 | runk 2                     |                                                                                            |                              |
|----------------------------------------------------------|----------------------------|--------------------------------------------------------------------------------------------|------------------------------|
|                                                          |                            | TRUNK                                                                                      | GROUP STATUS                 |
| Member                                                   | Port                       | Service State                                                                              | Mtce Connected Ports<br>Busy |
| 0002/001<br>0002/002<br>0002/003<br>0002/004<br>0002/005 | T00007<br>T00008<br>T00009 | <pre>in-service/idle in-service/idle in-service/idle in-service/idle in-service/idle</pre> | no<br>no<br>no<br>no         |

- 3. Verify that endpoints at the enterprise site can place calls to the PSTN and that the call remains active.
- 4. Verify that endpoints at the enterprise site can receive calls from the PSTN and that the call remain active.
- 5. Verify that the user on the PSTN can end an active call by hanging up.

| GOR; Reviewed: |  |
|----------------|--|
| SPOC 8/18/2011 |  |

6. Verify that an endpoint at the enterprise site can end an active call by hanging up.

# 9. Conclusion

These Application Notes describe the configuration necessary to connect Avaya Aura<sup>®</sup> Communication Manager Access Element and Avaya Aura<sup>®</sup> Session Manager to Cable and Wireless SIP Trunk Service. Cable and Wireless SIP Trunk Service is a SIP-based Voice over IP solution providing businesses a flexible, cost-saving alternative to traditional hardwired telephony trunks.

# 10. References

This section references the documentation relevant to these Application Notes. Additional Avaya product documentation is available at <u>http://support.avaya.com</u>.

- [1] Administering Avaya Aura<sup>®</sup> Communication Manager as a Feature Server, January 2011.
- [2] Installing and Upgrading Avaya Aura<sup>®</sup> System Manager 5.2, July 2010.
- [3] *Administering Avaya Aura*® *Communication Manager*, May 2009, Document Number 03-300509.
- [4] *Avaya Aura*® *Communication Manager Feature Description and Implementation*, May 2009, Document Number 555-245-205.
- [5] Administering System Manager 5.2, January 2010.
- [6] Installing Avaya Aura® Session Manager, October 2010.
- [7] Administering Avaya Aura® Session Manager, August 2010, Document Number 03-603324.
- [8] RFC 3261 SIP: Session Initiation Protocol, http://www.ietf.org/

### Appendix A

The configuration details provided here are the Acme Packet 3820 Net-Net SBC settings used during compliance testing. Publicly routable IP addresses have been changed to private IP addresses for security reasons.

| ۸۰۳۰         | 3920 No     | t-Not      | Socion 1        | Pordor    | Control   | lor      | Configuration           |
|--------------|-------------|------------|-----------------|-----------|-----------|----------|-------------------------|
| Acilie       | 3020 NE     | et-Net     | Session I       | border    | Control   | Lier     | Configuration           |
| host-routes  |             |            |                 |           |           |          |                         |
| dest-net     | work        |            | 192.165         | .24.8     |           | /*       | Far side SBC IP addres  |
| netmask      |             |            |                 | .255.255  |           |          | Allow just one host     |
| gateway      |             |            | 192.168         | .102.1    |           |          | Juniper VPN gateway IP  |
| description  |             |            | route-t         | o-CW      |           |          | All SIP to internet     |
|              | lified-by   |            | admin           |           |           |          |                         |
| last-mod     | lified-date | 5          | 2011-03         | -11 16:34 | 4:38      |          |                         |
| local-policy |             |            |                 |           |           |          |                         |
| from-add     | lress       |            |                 |           |           |          |                         |
|              |             |            | *               |           |           |          |                         |
| to-addre     | SS          |            |                 |           |           |          |                         |
|              |             |            | *               |           |           |          |                         |
| source-r     | ealm        |            |                 |           |           | <i>.</i> |                         |
|              |             |            | OUTSIDE         |           |           | /*       | Far side realm          |
| descript     |             |            | /-              |           |           |          |                         |
| activate     |             |            | N/A             |           |           |          |                         |
| deactiva     | .te-time    |            | N/A             |           |           |          |                         |
| state        | miowitu     |            | enabled<br>none |           |           |          |                         |
| policy-p     | lified-by   |            |                 |           |           |          |                         |
|              | lified-by   | _          | admin@c         | -15 10:44 | 1.50      |          |                         |
|              | ttribute    | 2          | 2011-03         | -13 10.4  | 4.00      |          |                         |
|              | next-hop    |            |                 | 192 168   | .186.46   | /*       | SM100 IP address        |
|              | realm       |            |                 | INSIDE    | . 100. 10 |          | The Avaya side realm    |
|              | action      |            |                 | none      |           | '        | ino maja orao roam      |
|              | terminate-  | -recursion | 1               | disable   | d         |          |                         |
|              | carrier     |            |                 |           |           |          |                         |
|              | start-time  | 9          |                 | 0000      |           |          |                         |
|              | end-time    |            |                 | 2400      |           |          |                         |
|              | days-of-we  | eek        |                 | U-S       |           |          |                         |
|              | cost        |            |                 | 0         |           |          |                         |
|              | app-protoc  | col        |                 |           |           |          |                         |
|              | state       |            |                 | enabled   |           |          |                         |
|              | methods     |            |                 |           |           |          |                         |
|              | media-prof  | files      |                 |           |           |          |                         |
| local-policy |             |            |                 |           |           |          |                         |
| from-add     | lress       |            |                 |           |           |          |                         |
|              |             |            | *               |           |           |          |                         |
| to-addre     | SS          |            |                 |           |           |          |                         |
| source-r     | a a l m     |            | ^               |           |           |          |                         |
| source-r     | earm        |            | INSIDE          |           |           | /*       | Avaya side SIP realm    |
| descript     | ion         |            | TNOTDE          |           |           | /        | Hvaya Side Sil realm    |
| activate     |             |            | N/A             |           |           |          |                         |
| deactiva     |             |            | N/A             |           |           |          |                         |
| state        |             |            | enabled         |           |           |          |                         |
| policy-p     | riority     |            | none            |           |           |          |                         |
|              | lified-by   |            | admin@c         | onsole    |           |          |                         |
|              | lified-date | 2          |                 | -07 16:42 | 2:21      |          |                         |
| policy-a     | ttribute    |            |                 |           |           |          |                         |
|              | next-hop    |            |                 | 192.168   | .24.8     |          | Far side SBC IP address |
|              | realm       |            |                 | OUTSIDE   |           | /*       | Far side SIP realm      |
|              | action      |            |                 | none      |           |          |                         |
|              | terminate-  | recursion  | L               | disable   | d         |          |                         |
|              | carrier     |            |                 |           |           |          |                         |
|              | start-time  | 2          |                 | 0000      |           |          |                         |
|              | end-time    |            |                 | 2400      |           |          |                         |
|              | days-of-we  | eek        |                 | U-S       |           |          |                         |
|              | cost        |            |                 | 0         |           |          |                         |

GOR; Reviewed: SPOC 8/18/2011

Solution & Interoperability Test Lab Application Notes ©2011 Avaya Inc. All Rights Reserved.

|           | app-protocol              |                     |                              |
|-----------|---------------------------|---------------------|------------------------------|
|           | state                     | enabled             |                              |
|           | methods                   |                     |                              |
|           | media-profiles            |                     |                              |
| network-  | interface                 |                     |                              |
| r         | name                      | S0P1                | /* Slot 0 port 1             |
| 5         | sub-port-id               | 0                   |                              |
| c         | description               |                     |                              |
| ł         | hostname                  |                     |                              |
|           | ip-address                | 192.168.102.70      | /* Avaya SBC Public IP       |
| pri-util: |                           |                     |                              |
|           | sec-utility-addr          |                     |                              |
|           | netmask                   | 255.255.255.0       | /* Subnet Mask               |
| -         | gateway                   | 192.168.102.1       | /* Juniper IP address        |
| sec-gate  | -                         |                     |                              |
| ç         | gw-heartbeat<br>state     | enabled             |                              |
|           | heartbeat                 | 10                  |                              |
|           | retry-count               | 3                   |                              |
|           | retry-timeout             | 1                   |                              |
|           | health-score              | 30                  |                              |
| 0         | dns-ip-primary            | 50                  |                              |
|           | dns-ip-backupl            |                     |                              |
|           | dns-ip-backup2            |                     |                              |
|           | dns-domain                |                     |                              |
|           | dns-timeout               | 11                  |                              |
| ł         | hip-ip-list               | 192.168.102.70      | /* Allow admin traffic       |
| ftp-addre |                           |                     |                              |
| =         | icmp-address              | 192.168.102.70      | /* Allow response to pings   |
| 5         | snmp-address              | 192.168.102.70      | /* Allow SNMP                |
|           | telnet-address            |                     |                              |
|           | last-modified-by          | admin@console       |                              |
|           | last-modified-date        | 2011-03-08 14:56:08 |                              |
|           | interface                 |                     |                              |
|           | name                      | SOPO                | /* Slot 0 Port 0             |
|           | sub-port-id               | 0                   |                              |
|           | description<br>hostname   |                     |                              |
|           | ip-address                | 192.168.186.39      | /* Avaya SBC Private side IP |
|           | pri-utility-addr          | 192.100.100.39      | / Avaya SDC IIIvace Side II  |
|           | sec-utility-addr          |                     |                              |
|           | netmask                   | 255.255.255.224     | /* Subnet Mask               |
|           | gateway                   | 192.168.186.33      | /* Local gateway             |
|           | sec-gateway               |                     |                              |
| c         | gw-heartbeat              |                     |                              |
|           | state                     | enabled             |                              |
|           | heartbeat                 | 10                  |                              |
|           | retry-count               | 3                   |                              |
|           | retry-timeout             | 1                   |                              |
|           | health-score              | 30                  |                              |
|           | dns-ip-primary            |                     |                              |
|           | dns-ip-backup1            |                     |                              |
|           | dns-ip-backup2            |                     |                              |
|           | dns-domain<br>dns-timeout | 11                  |                              |
|           | hip-ip-list               | 192.168.186.39      | /* Allow admin traffic       |
|           | ftp-address               |                     | , millow domin crutite       |
|           | icmp-address              | 192.168.186.39      | /* Allow pings               |
|           | snmp-address              | 192.168.186.39      | /* allow SNMP                |
|           | telnet-address            | 192.168.186.39      | /* Permit telnet access      |
| -         | last-modified-by          | admin@console       |                              |
|           | last-modified-date        | 2011-03-08 14:52:15 |                              |
| phy-inter |                           |                     |                              |
| r         | name                      | SOPO                | /* Slot 0 Port 0             |
|           | */                        |                     |                              |
|           | operation-type            | Media               |                              |
| -         | port                      | 0<br>0              |                              |
|           | slot<br>virtual-mac       | 0                   |                              |
|           | admin-state               | enabled             |                              |
|           |                           | UTUDIOU             |                              |

GOR; Reviewed: SPOC 8/18/2011 Solution & Interoperability Test Lab Application Notes ©2011 Avaya Inc. All Rights Reserved.

|           | and a second tenders.                   | 1. 1 1              |                               |
|-----------|-----------------------------------------|---------------------|-------------------------------|
|           | auto-negotiation                        | enabled             |                               |
|           | duplex-mode<br>speed                    | FULL<br>100         |                               |
|           | ±                                       | admin@console       |                               |
|           | last-modified-by<br>last-modified-date  | 2011-03-07 07:46:02 |                               |
| phy-int   |                                         | 2011-03-07 07:40:02 |                               |
| pily-ille | name                                    | SOP1                | /* Slot 0 Port 1              |
|           |                                         | Media               | / 5100 0 1010 1               |
|           | operation-type<br>port                  | 1                   |                               |
|           | slot                                    | 0                   |                               |
|           | virtual-mac                             | 0                   |                               |
|           | admin-state                             | enabled             |                               |
|           | auto-negotiation                        | enabled             |                               |
|           | duplex-mode                             | FULL                |                               |
|           | speed                                   | 100                 |                               |
|           | last-modified-by                        | admin@console       |                               |
|           | last-modified-date                      | 2011-03-07 07:57:02 |                               |
| realm-c   |                                         |                     |                               |
|           | identifier                              | INSIDE              | /* Avaya side realm           |
|           | */                                      |                     | ,                             |
|           | description                             |                     |                               |
|           | addr-prefix                             | 0.0.0.0             |                               |
|           | network-interfaces                      |                     |                               |
|           |                                         | SOPO:0              | /* Interface for realm INSIDE |
|           | mm-in-realm                             | disabled            |                               |
|           | mm-in-network                           | enabled             |                               |
|           | mm-same-ip                              | enabled             |                               |
|           | mm-in-system                            | enabled             |                               |
|           | bw-cac-non-mm                           | disabled            |                               |
|           | msm-release                             | disabled            |                               |
|           | qos-enable                              | disabled            |                               |
|           | generate-UDP-checksum                   | disabled            |                               |
|           | max-bandwidth                           | 0                   |                               |
|           | fallback-bandwidth                      | 0                   |                               |
|           | max-priority-bandwidth                  | 0                   |                               |
|           | max-latency                             | 0                   |                               |
|           | max-jitter                              | 0                   |                               |
|           | max-packet-loss                         | 0                   |                               |
|           | observ-window-size                      | 0                   |                               |
|           | parent-realm                            |                     |                               |
|           | dns-realm                               |                     |                               |
|           | media-policy<br>in-translationid        |                     |                               |
|           | out-translationid                       |                     |                               |
|           | in-manipulationid                       |                     |                               |
|           | out-manipulationid                      |                     |                               |
|           | manipulation-string                     |                     |                               |
|           | class-profile                           |                     |                               |
|           | average-rate-limit                      | 0                   |                               |
|           | access-control-trust-level              | none                |                               |
|           | invalid-signal-threshold                | 0                   |                               |
|           | maximum-signal-threshold                | 0                   |                               |
|           | untrusted-signal-threshold              | 0                   |                               |
|           | nat-trust-threshold                     | 0                   |                               |
|           | deny-period                             | 30                  |                               |
|           | ext-policy-svr                          |                     |                               |
|           | symmetric-latching                      | disabled            |                               |
|           | pai-strip                               | disabled            |                               |
|           | trunk-context                           |                     |                               |
|           | early-media-allow                       |                     |                               |
|           | enforcement-profile                     |                     |                               |
|           | additional-prefixes                     |                     |                               |
|           | restricted-latching                     | none                |                               |
|           | restriction-mask                        | 32                  |                               |
|           | accounting-enable                       | enabled             |                               |
|           | user-cac-mode<br>user-cac-bandwidth     | none                |                               |
|           | user-cac-pandwidth<br>user-cac-sessions | 0<br>0              |                               |
|           | icmp-detect-multiplier                  | 0                   |                               |
|           | icmp-advertisement-interval             | 0                   |                               |
|           | Town advorororoomonic fincervar         | •                   |                               |

|         | icmp-target-ip                            | 0                   |                       |
|---------|-------------------------------------------|---------------------|-----------------------|
|         | monthly-minutes                           | 0                   |                       |
|         | net-management-control                    | disabled            |                       |
|         | delay-media-update                        | disabled            |                       |
|         | refer-call-transfer                       | disabled            |                       |
|         | codec-policy                              |                     |                       |
|         | codec-manip-in-realm                      | disabled            |                       |
|         | constraint-name                           |                     |                       |
|         | call-recording-server-id                  | 11                  |                       |
|         | stun-enable                               | disabled            |                       |
|         | stun-server-ip                            | 0.0.0.0             |                       |
|         | stun-server-port                          | 3478                |                       |
|         | stun-changed-ip                           | 0.0.0.0<br>3479     |                       |
|         | stun-changed-port<br>match-media-profiles | 5479                |                       |
|         | gos-constraint                            |                     |                       |
|         | last-modified-by                          | admin@console       |                       |
|         | last-modified-date                        | 2011-03-07 14:44:01 |                       |
| realm-c |                                           | 2011 03 07 14.44.01 |                       |
| Ieaim C | identifier                                | OUTSIDE             | /* Far side SIP realm |
|         | description                               | OUISIDE             | / Fai Side Sii Teaim  |
|         | addr-prefix                               | 0.0.0.0             |                       |
|         | network-interfaces                        | 0.0.0.0             |                       |
|         | neework incorraceb                        | SOP1:0              | /* Slot 1 Port 0      |
|         | mm-in-realm                               | disabled            | , 5100 1 1010 0       |
|         | mm-in-network                             | enabled             |                       |
|         | mm-same-ip                                | enabled             |                       |
|         | mm-in-system                              | enabled             |                       |
|         | bw-cac-non-mm                             | disabled            |                       |
|         | msm-release                               | disabled            |                       |
|         | gos-enable                                | disabled            |                       |
|         | generate-UDP-checksum                     | disabled            |                       |
|         | max-bandwidth                             | 0                   |                       |
|         | fallback-bandwidth                        | 0                   |                       |
|         | max-priority-bandwidth                    | 0                   |                       |
|         | max-latency                               | 0                   |                       |
|         | max-jitter                                | 0                   |                       |
|         | max-packet-loss                           | 0                   |                       |
|         | observ-window-size                        | 0                   |                       |
|         | parent-realm                              |                     |                       |
|         | dns-realm                                 |                     |                       |
|         | media-policy                              |                     |                       |
|         | in-translationid                          |                     |                       |
|         | out-translationid                         |                     |                       |
|         | in-manipulationid                         |                     |                       |
|         | out-manipulationid                        |                     |                       |
|         | manipulation-string                       |                     |                       |
|         | class-profile                             | _                   |                       |
|         | average-rate-limit                        | 0                   |                       |
|         | access-control-trust-level                | none                |                       |
|         | invalid-signal-threshold                  | 0                   |                       |
|         | maximum-signal-threshold                  | 0                   |                       |
|         | untrusted-signal-threshold                | 0                   |                       |
|         | nat-trust-threshold                       | 0                   |                       |
|         | deny-period                               | 30                  |                       |
|         | ext-policy-svr                            | disabled            |                       |
|         | symmetric-latching<br>pai-strip           | disabled            |                       |
|         | trunk-context                             | uisabieu            |                       |
|         | early-media-allow                         |                     |                       |
|         | enforcement-profile                       |                     |                       |
|         | additional-prefixes                       |                     |                       |
|         | restricted-latching                       | none                |                       |
|         | restriction-mask                          | 32                  |                       |
|         | accounting-enable                         | enabled             |                       |
|         | user-cac-mode                             | none                |                       |
|         | user-cac-bandwidth                        | 0                   |                       |
|         | user-cac-sessions                         | 0                   |                       |
|         | icmp-detect-multiplier                    | 0                   |                       |
|         | icmp-advertisement-interval               | 0                   |                       |
|         |                                           |                     |                       |

|          | A second second s |                     |                         |
|----------|----------------------------------------------------------------------------------------------------|---------------------|-------------------------|
|          | icmp-target-ip                                                                                                    |                     |                         |
|          | monthly-minutes                                                                                                    | 0                   |                         |
|          | net-management-control                                                                                                    | disabled            |                         |
|          | delay-media-update                                                                                                    | disabled            |                         |
|          | refer-call-transfer                                                                                                    | disabled            |                         |
|          | codec-policy                                                                                                    |                     |                         |
|          | codec-manip-in-realm                                                                                                    | disabled            |                         |
|          | constraint-name                                                                                                    |                     |                         |
|          | call-recording-server-id                                                                                                    |                     |                         |
|          | stun-enable                                                                                                    | disabled            |                         |
|          | stun-server-ip                                                                                                    | 0.0.0.0             |                         |
|          | stun-server-port                                                                                                    | 3478                |                         |
|          | stun-changed-ip                                                                                                    | 0.0.0.0             |                         |
|          | stun-changed-port                                                                                                    | 3479                |                         |
|          | match-media-profiles                                                                                                    | 51,5                |                         |
|          | qos-constraint                                                                                                    |                     |                         |
|          | last-modified-by                                                                                                    | admin@console       |                         |
|          | last-modified-date                                                                                                    | 2011-03-07 14:45:51 |                         |
|          |                                                                                                    | 2011-03-07 14.43.31 |                         |
| session- | 2                                                                                                    | 100 100 100 40      | (+                      |
|          | hostname                                                                                                    | 192.168.186.46      | /* Avaya side SM100 IP  |
|          | ip-address                                                                                                    | 192.168.186.46      | /* Avaya side SM100 IP  |
|          | port                                                                                                    | 5060                |                         |
|          | state                                                                                                    | enabled             |                         |
|          | app-protocol                                                                                                    | SIP                 |                         |
|          | app-type                                                                                                    |                     |                         |
|          | transport-method                                                                                                    | UDP                 |                         |
|          | realm-id                                                                                                    | INSIDE              | /* Avaya side SIP realm |
|          | egress-realm-id                                                                                                    |                     |                         |
|          | description                                                                                                    |                     |                         |
|          | carriers                                                                                                    |                     |                         |
|          | allow-next-hop-lp                                                                                                    | enabled             |                         |
|          | constraints                                                                                                    | disabled            |                         |
|          | max-sessions                                                                                                    | 0                   |                         |
|          | max-inbound-sessions                                                                                                    | 0                   |                         |
|          | max-outbound-sessions                                                                                                    | 0                   |                         |
|          | max-burst-rate                                                                                                    | 0                   |                         |
|          |                                                                                                    |                     |                         |
|          | max-inbound-burst-rate                                                                                                    | 0                   |                         |
|          | max-outbound-burst-rate                                                                                                    | 0                   |                         |
|          | max-sustain-rate                                                                                                    | 0                   |                         |
|          | max-inbound-sustain-rate                                                                                                    | 0                   |                         |
|          | max-outbound-sustain-rate                                                                                                    | 0                   |                         |
|          | min-seizures                                                                                                    | 5                   |                         |
|          | min-asr                                                                                                    | 0                   |                         |
|          | time-to-resume                                                                                                    | 0                   |                         |
|          | ttr-no-response                                                                                                    | 0                   |                         |
|          | in-service-period                                                                                                    | 0                   |                         |
|          | burst-rate-window                                                                                                    | 0                   |                         |
|          | sustain-rate-window                                                                                                    | 0                   |                         |
|          | reg-uri-carrier-mode                                                                                                    | None                |                         |
|          | proxy-mode                                                                                                    |                     |                         |
|          | redirect-action                                                                                                    |                     |                         |
|          | loose-routing                                                                                                    | enabled             |                         |
|          | send-media-session                                                                                                    | enabled             |                         |
|          | response-map                                                                                                    |                     |                         |
|          | ping-method                                                                                                    | OPTIONS;hops=0      |                         |
|          | ping-interval                                                                                                    | 60                  |                         |
|          |                                                                                                    |                     |                         |
|          | ping-send-mode                                                                                                    | keep-alive          |                         |
|          | ping-in-service-response-codes                                                                                                    |                     |                         |
|          | out-service-response-codes                                                                                                    |                     |                         |
|          | media-profiles                                                                                                    |                     |                         |
|          | in-translationid                                                                                                    |                     |                         |
|          | out-translationid                                                                                                    |                     |                         |
|          | trust-me                                                                                                    | disabled            |                         |
|          | request-uri-headers                                                                                                    |                     |                         |
|          | stop-recurse                                                                                                    |                     |                         |
|          | local-response-map                                                                                                    |                     |                         |
|          | ping-to-user-part                                                                                                    |                     |                         |
|          | ping-from-user-part                                                                                                    |                     |                         |
|          | li-trust-me                                                                                                    | disabled            |                         |
|          | in-manipulationid                                                                                                    |                     |                         |
|          |                                                                                                    |                     |                         |

GOR; Reviewed: SPOC 8/18/2011 Solution & Interoperability Test Lab Application Notes ©2011 Avaya Inc. All Rights Reserved.

| <pre>dutimanipulation3 membranepulation3 membranepulation3 membran</pre>                                                                                                    | п | · · · · · ·            |                                         |                            |
|----------------------------------------------------------------------------------------------------|---|------------------------|-----------------------------------------|----------------------------|
| <pre>p-asistad-id<br/>trums/proop<br/>max-register=outain-rate<br/>eatly-media-mileo<br/>invalidate-registerions disabled<br/>note<br/>code-poiley<br/>enforcement-profile<br/>rester-connections NOME<br/>top-keepalive nome<br/>top-keepalive nome<br/>nome<br/>nome<br/>nome<br/>top-keepalive nome<br/>nome<br/>top-keepalive nome<br/>nome<br/>nome<br/>top-keepalive nome<br/>nome<br/>top-keepalive nome<br/>nome<br/>top-keepalive nome<br/>nome<br/>top-keepalive nome<br/>nome<br/>nome<br/>top-keepalive nome<br/>nome<br/>top-keepalive nome<br/>nome<br/>nome<br/>top-keepalive nome<br/>nome<br/>nome<br/>nome<br/>nome<br/>nome<br/>nome<br/>nome</pre>                                                                                                    | l | out-manipulationid     |                                         |                            |
| <pre>invalides register subsiterates 0 early-media-allow  invalidate-registerations disabled rfc2833-mode none rfc2833-mode 0 code-policy effect-call-transfer disabled reuse-connections NONE top-recond-interval 0 none top-recond-interval 0 news-register-traine register-burst-vindow 0 last-modified-by addinfecomole last-modified-by addinfecomole // Far side SBC IP address protosol 9 last-modified 0 loc 19 last-modified 0 loc 19 loc 19 loc 19 lo</pre>                                                                                                    | l |                        |                                         |                            |
| <pre>max-rejser-sustin-rate 0 extrymedia-allow invalidate-registrations disabled none rfc2833-mode none rfc2833-mode none rfc2834-mode/fc31 state rfc48-mode/fc31 state rfc48-mode/fc31 state rfc4</pre>                                                                                                    | l | -                      |                                         |                            |
| <pre>errly-media-allow disabled none ifc0283-mayload 0 coder-policy enforcement-profile represention ifc0283-mayload 0 coder-policy enforcement-profile represention ifc0283-mayload 0 coder-policy enforcement-profile represention ifc0283-mayload 0 coder-policy enforcement-profile represention ifc0283-mayload 0 coder-policy enforcement-profile represention ifc0283-mayload 0 coder-policy enforcement-profile represention ifc0283-mayload 0 coder-policy enforcement-profile represention ifc0283-mayload 0 coder-policy enforcement-profile represention ifc0283-mayload 0 coder-policy enforcement-profile represention ifc0283-mayload 0 coder-policy enforcement-profile represention ifc0283-mayload 0 coder-policy enforcement-profile represention ifc0283-mayload 0 coder-policy enforcement-profile represention ifc0283-mayload 0 coder-policy enforcement-profile represention ifc028 represention ifc028 represention iff028 represention iff028 representi</pre>                                                                                                    | l |                        | 0                                       |                            |
| <pre>invalidate-registrations disabled note rfc2833-mode note rfc2833-mode note rfc2833-mode note rfc2833-mode note rfc2833-mode note rfc2833-mode note rfc2833-mode note rfc2833-mode note rfc2833-mode note rfc283-mode note rfc283-mode note rfc2</pre>                                                                                                    | l | _                      | ale U                                   |                            |
| <pre>rfc2833-paylod 0 codec-policy enforcement-profile refer-call-transfer disabled rese-connections NOVE top-keepalive none top-keepalive none to</pre>                                                                                                    | l | _                      | ns disabled                             |                            |
| <pre>rfc2833-pyload 0 rfcrceenct-profile reter-policy enforcement-profile reter-call-transfer disabled reuse-connections NONE tcp-keepalive 0 idst-modified-by 0 idst-modified-by 0 idst</pre>                                                                                                    | l |                        |                                         |                            |
| <pre>codec-pailing enforcement-profile refer-call-transfer disabled refer-call-transfer refer-call-transfer refer-call-transfe</pre>                                                                                                    | l |                        |                                         |                            |
| enforcement-profile<br>retex-call-transfer disabled<br>reses-connections NONE<br>top-reconn-interval 0<br>nax-register-burst-rate 0<br>register-burst-rate 0<br>last-modified-by admin@console<br>last-modified-by admin@console<br>last-by admin@console<br>last-by admin@console<br>last-by admi                                                                                                    | l |                        | , i i i i i i i i i i i i i i i i i i i |                            |
| refer-call-transfer disabled<br>receiver.<br>tcp-keegalive none<br>tcp-keegalive none<br>tcp-keegalive none<br>tcp-keegalive none<br>tcp-keegalive none<br>tcp-keegalive none<br>tcp-keegalive none<br>tcp-keegalive none<br>receiver.<br>last-modified-by adminiconsole<br>last-modified-by adminiconsole<br>last-modified-by adminiconsole<br>last-modified-by adminiconsole<br>last-modified-by adminiconsole<br>last-modified-by adminiconsole<br>last-modified-by adminiconsole<br>last-modified-by adminiconsole<br>last-modified-by adminiconsole<br>last-modified-by adminiconsole<br>last-modified-by adminiconsole<br>last-modified-by adminiconsole<br>last-modified-by adminiconsole<br>last-modified-by adminiconsole<br>app-type<br>transfer adminiconsole<br>app-type<br>transfer adminiconsole<br>adminiconsole<br>app-type<br>transfer adminiconsole<br>adminiconsole<br>adminiconsole                                                                                                    | l |                        |                                         |                            |
| reuse-connections NONE<br>tcp-reconn-interval 0<br>nax-register-burst-rate 0<br>last-modified-by admin@console<br>last-modified-by admin@console<br>last-modified-by 192,168,24.8<br>port 192,168,24.8<br>port 3060<br>state 192,168,24.8<br>port 3060<br>state 192,168,24.8<br>port 3060<br>state 192,168,24.8<br>port 3060<br>state 192,168,24.8<br>port 3060<br>state 192,168,24.8<br>port 3060<br>state 192,168,24.8<br>port 3060<br>state 192,168,24.8<br>port 3060<br>state 192,168,24.8<br>port 3060<br>state 192,168,24.8<br>port 3060<br>state 1000<br>state 10000<br>state 10000<br>state                                                                | l |                        | disabled                                |                            |
| tcp-reconn-interval         0           max-register-burst-rate         0           last-modified-by         adminiconsole           last-modified-by         adminiconsole           last-modified-by         adminiconsole           last-modified-by         adminiconsole           last-modified-by         adminiconsole           last-modified-by         192.168.24.8         /* Far side SBC IP address           port         5060         /* Far side SBC IP address           port         stde         enabled           app-protocol         SIP         /* Far side SIP realm           gress-realm-id         OUP         realm-id           description         carriers         allow-next-hop-1p           egress-realm-id         disabled         max-inbound-sessions           max-inbound-burst-rate         0         max-inbound-burst-rate           amax-unbound-burst-rate         0         max-unbound-sessions           max-unbound-burst-rate         0         max-unbound-burst-rate           max-unbound-burst-rate         0         inter-sessions           max-unbound-sustarrate         0         inter-session           max-unbound-sustarrate         0         inter-sespose           max-unbound-su                                                                                                    | l |                        |                                         |                            |
| max         negister-burst-rate         0           last-modified-by         admin@console           last-modified-by         2011-03-15 10:48:51           mession-agent         192.168.24.8         /* Far side SEC IP address           ip-address         192.168.24.8         /* Far side SEC IP address           port         500                                                                                                    | l | tcp-keepalive          | none                                    |                            |
| register-burst-window 0<br>last-modified-by admin@console<br>last-modified-by 2011-03-15 10:48:51<br>resion-agent // Far side SBC IP address<br>port 5060 // Far side SBC IP address<br>port 5060 // Far side SBC IP address<br>port 5060 // Far side SBC IP address<br>port 5060 // Far side SBC IP address<br>port 5060 // Far side SBC IP address<br>port 5060 // Far side SBC IP address<br>port 5060 // Far side SBC IP address<br>port 5060 // Far side SBC IP address<br>app-protool SIP<br>app-type // Far side SIP resin<br>egress-realm-id 00FSIDE // Far side SIP resin<br>egress-realm-id disabled<br>constraints disabled<br>max-ubound-sessions 0<br>max-ubound-burst-rate 0<br>max-ubound-burst-rate 0<br>max-ubound-bur                                                                                                    | l | tcp-reconn-interval    | 0                                       |                            |
| last-modified-byadmin@consolesession-agent192.168.24.8/* Far side SBC IP addressip-address192.168.24.8/* Far side SBC IP addressip-address192.168.24.8/* Far side SBC IP addressport566.04.8/* Far side SBC IP addressstateenabled/* Far side SBC IP addressapp-typeUP-app-typeapp-typecarriersOTISIDE/* Far side SIP realmdescriptioncarriersallow-noxt-hop-1penabled-carriersallow-noxt-hop-1penabled-max-sessions0-max-sessions0-max-subund-sessions0-max-subund-burst-rate0-max-subund-burst-rate0-max-subund-burst-rate0-max-subund-sustain-rate0-max-subund-sustain-rate0-max-subund-sustain-rate0-max-subund-sustain-rate0-min-asr0-sole-routing0-sole-routing0-sole-routing0-sole-routing0-sole-routing0-sole-routing0-sole-routing0-sole-routing0-sole-routing0-sole-routing- </td <td>l</td> <td>max-register-burst-rat</td> <td>e 0</td> <td></td>                                                                                                    | l | max-register-burst-rat | e 0                                     |                            |
| ist-modified-date         2011-03-15 10:48:51           session-agent         hostname         192.168.24.8         /* Far side SBC IP address           port         5060         state         enabled           app-protocol         SIP         state         enabled           app-protocol         SIP         state         state           realm-id         OUTSIDE         /* Far side SIP realm           description         carriers         anabled           oonstraints         disabled         anar-secons           oonstraints         disabled         anar-secons           max-nothound-sessions         0         anar-secons           max-inbound-sessions         0         anar-secons           max-nothound-sessions         0         anar-secons           max-nothound-sessions         0         anar-secons           max-nothound-sessions         0         anar-secons           max-nothound-sessions         0         anar-secons           max-nothound-sessions         0         anar-secons           max-nothound-sessions         0         anar-secons           max-nothound-secons         0         anar-secons           max-nothound-seconsenan-secons         0 <tr< td=""><td>l</td><td>_</td><td>•</td><td></td></tr<>                                                                                                    | l | _                      | •                                       |                            |
| <pre>session-agent<br/>ip-address 192.168.24.8 /* Far side SBC IP address<br/>port 5060<br/>state enabled<br/>app-protoCol SIP<br/>app-type<br/>transport-method UP<br/>realm-1d OUTSIDE /* Far side SIP realm<br/>egress-realm-id<br/>description<br/>carriers<br/>allow-next-hop-1p enabled<br/>constraints disabled<br/>max-inbund-sessions 0<br/>max-inbund-sessions 0<br/>max-inbund-sessions 0<br/>max-bubound-sessions 0<br/>max-bubound-session 0<br/>max-bubound-session 0<br/>max-bubound-session 0<br/>max-</pre> | l |                        |                                         |                            |
| hostname 192.168.24.8 /* Far side SEC IP address<br>port 5060<br>state enabled<br>app-protocol SIP<br>app-type<br>transport-method UDP<br>realmid OUTSIDE /* Far side SIP realm<br>description<br>carriets<br>allow-next-hop-1p enabled<br>constraints disabled<br>max-essions 0<br>max-inbound-sessions 0<br>max-inbound-sessions 0<br>in-seizures 0<br>time-torresume 0<br>time-torresume                                                                                                    | l |                        | 2011-03-15 10:48:51                     | 1                          |
| <pre>ip-address 192.168.24.8 /* Far side SBC IP address prt 5560 state enabled app-protocol SIP app-type transport-method UDP realm-id OUTSIDE /* Far side SIP realm egress-realm-id description carriers allow-mext-hop-1p enabled constraints disabled max-inbound-sessions 0 max-inbound-sessions 0 max-inbound-burst-rate 0 max-outbound-burst-rate 0 max-inbound-burst-rate 0 max-inbound-sustain-rate 0 max-inbound-sustain-rate 0 min-asizures 5 min-art 0 time-to-resume 0 time-to-resume 0 time-to-resume 0 time-to-resume 0 time-to-resume 0 time-to-resume 0 time-to-resume 0 time-to-resume 0 time-to-resume 1 time-to-resume 0 time-to-resume 0 time-to-resume 0 time-to-resume 1 time-to-resume 1 time-to-resume</pre>                                                                                                    | l |                        | 100 100 04 0                            |                            |
| port 5060<br>state enabled<br>app-type<br>state enabled<br>app-type<br>transport-method UDP<br>realm-1d OUTSIDE /* Far side SIP realm<br>egress-realm-1d<br>description<br>carriers<br>allow-next-hop-1p enabled<br>constraints disabled<br>max-sessions 0<br>max-inbound-sessions 0<br>max-utbound-sessions 0<br>max-utbound-sessions 0<br>max-utbound-sessions 0<br>max-utbound-burst-rate 0<br>max-utbound-burst-rate 0<br>max-utbound-burst-rate 0<br>max-utbound-sustain-rate 0<br>max-utbound-sustain-rate 0<br>min-seizures 5<br>nih-asr 0<br>time-to-resume 0<br>time-to-resume 0<br>time-to-resum                                                                                                    | l |                        |                                         |                            |
| <pre>state enabled app-protocol SIP app-type transport-meethod UDP transport-meethod UDP realm-id OUTSIDE /* Far side SIP realm egress-realm-id description carriers allow-next-hop-lp enabled constraints disabled max-eessions 0 max-inbound-sessions 0 max-nutbound-sessions 0 max-nutbound-sessions 0 max-session enabled response-map ping-in-service-response-codes media-profiles in-translationid trust-me keep-alive ping-in-service-response-codes media-profiles in-translationid trust-me keep-alive ping-in-service-response-codes media-profiles in-translationid trust-me keep-alive ping-in-service-response-codes media-profiles in-translationid trust-me keep-alive ping-in-service-response-codes media-profiles in-translationid trust-me keep-alive ping-in-service-response-codes media-profiles in-translationid trust-me keep-alive ping-in-service-response-codes media-profiles in-translationid tr</pre>                                                                                                    | l | _                      |                                         | /^ Far side SBC IP address |
| app-stype<br>pr-type<br>transport-method UDP<br>realm-id OUTSIDE /* Far side SIP realm<br>egress-realm-id<br>description<br>carriers<br>allow-next-hop-lp enabled<br>constraints disabled<br>max-sessions 0<br>max-ubound-sessions 0<br>max-ubound-sessions 0<br>max-sessions 0<br>max-sessions 0<br>max-sessions 0<br>sessialin-rate-window 0<br>sessialin-rate-window 0<br>sessialin-rate-window 0<br>sessialin-rate-window 0<br>sessialin-rate-window 0<br>sessialin-rate-window 0<br>proxy-mode reaponse-map<br>proxy-mode enabled<br>response-map 0<br>ping-interval 10<br>ping-send-mode keep-alive<br>ping-interval 10<br>ping-send-mode keep-alive<br>ping-interval disabled<br>response-map<br>ping-tom-user-part<br>ping-from-user-part<br>ping-from-user-part<br>ping-from-user-part                                                                                                    | l | -                      |                                         |                            |
| app-type<br>realm-id UDF<br>realm-id OUTSIDE /* Far side SIP realm<br>egress-realm-id<br>description<br>Carriers<br>allow-mext-hop-lp enabled<br>constraints disabled<br>max-sessions 0<br>max-inbound-sessions 0<br>max-ubtound-sessions 0<br>max-ubtound-sessions 0<br>max-ubtound-sessions 0<br>max-ubtound-sessions 0<br>max-ubtound-sessions 0<br>max-ubtound-sessions 0<br>max-ubtound-sessions 0<br>max-ubtound-sessions 0<br>max-ubtound-sessions 0<br>max-ubtound-burst-rate 0<br>max-ubtound-burst-rate 0<br>max-ubtound-session 2<br>max-ubtound-session 2<br>max-ubtound 2<br>max-ubtound 2<br>ma                                                                                                    | l |                        |                                         |                            |
| <pre>transport-method UDP realm-id OUTSIDE /* Far side SIP realm egress-realm-id description carriers allow-next-hop-1p enabled constraints disabled max-sessions 0 max-inbound-sessions 0 max-burst-rate 0 max-burst-rate 0 max-sustain-rate 0 max-sustain-rate 0 max-sustain-rate 0 max-outbound-sustain-rate 0 max-outbound-sustain-rate 0 max-inbound-sustain-rate 0 max-inbound-sustain-rate 0 max-intound-sustain-rate 0 max-intound-sustain-rate 0 max-intound-sustain-rate 0 max-intound-sustain-rate 0 max-intound-sustain-rate 0 max-intound-sustain-rate 0 min-asr 0 time-to-resume 0 time-to-resume 0 time-to-resume 0 in-service-period 0 burst-rate-window 0 req-uri-carrier-mode None proxy-mode redirect-action enabled response-map ping-method 0PTIONS;hops=70 ping-interval 10 ping-send-mode keep-alive ping-in-service-response-codes media-profiles in-translationid turst-me disabled request-uri-headers stop-recurse local-response-map ping-from-user-part</pre>                                                                                                    | l |                        | 011                                     |                            |
| realmid OUTSIDE /* Far side SIP realm<br>egress-realmid<br>description<br>carriers<br>allow-next-hop-1p enabled<br>constraints disabled<br>max-sessions 0<br>max-inbound-sessions 0<br>max-uthound-sessions 0<br>max-uthound-sessions 0<br>max-burst-rate 0<br>max-uthound-burst-rate 0<br>max-sustain-rate 0<br>max-outhound-sustain-rate 0<br>max-uthound-sustain-rate 0<br>max-rate<br>max-rate<br>max-uthound-sustain-rate 0<br>min-seizures 5<br>min-seizures 0<br>time-to-resume 0<br>time-to-resume 0<br>time-to-resume 0<br>time-to-resume 0<br>in-service-period 0<br>burst-rate-window 0<br>sustain-rate-window 0<br>sustain-rate-window 0<br>sustain-rate-window 0<br>sustain-rate-window 0<br>redirect-action enabled<br>send-media-session enabled<br>send-media-session enabled<br>send-media-session enabled<br>send-media-session enabled<br>response-map<br>ping-interval 10<br>ping-sent-mode keep-alive<br>ping-interval 10<br>ping-sent-mode keep-alive<br>ping-interval disabled<br>request-uri-headers<br>stop-recurse<br>local-response-map<br>ping-from-user-part                                                                                                    | l |                        | UDP                                     |                            |
| <pre>description carriers allow-next-hop-lp enabled constraints disabled max-sessions 0 max-inbound-sessions 0 max-outbound-sessions 0 max-outbound-burst-rate 0 max-outbound-burst-rate 0 max-outbound-sustain-rate 0 max-outbound-sustain-rate 0 max-outbound-sustain-rate 0 max-outbound-sustain-rate 0 min-seizures 5 min-seizures 0 time-to-resume 0 time-to-resume 0 time-to-resume 0 time-to-resume 0 time-to-resume 1 to session enabled response-map ping-netrval 10 ping-sent-mede disabled request-uri-headers stop-recurse map ping-fnet-user-part</pre>                                                                                                    | l | realm-id               | OUTSIDE                                 | /* Far side SIP realm      |
| carrie's<br>allow-next-hop-lp enabled<br>constraints disabled<br>max-sessions 0<br>max-inbound-sessions 0<br>max-outbound-sessions 0<br>max-outbound-sessions 0<br>max-burst-rate 0<br>max-burst-rate 0<br>max-outbound-burst-rate 0<br>max-sustain-rate 0<br>max-sustain-rate 0<br>max-outbound-sustain-rate 0<br>max-outbound-sustain-rate 0<br>max-outbound-sustain-rate 0<br>max-outbound-sustain-rate 0<br>min-seizures 5<br>min-asr 0<br>time-to-resume 0<br>time-to-resume 0<br>titr-no-response 0<br>sustain-rate-window 0<br>sustain-rate-window 0<br>sustain-rate-sustain-rate<br>sustain-rate-sustain-rate<br>sustain-rate-sustain-rate<br>sustain-rate-sustain-rate<br>sustain-rate-sustain-rate-sustain-rate-sustain-rate-sustain-rate-sustain-rate-sustain-rate-sustain-rate-sustain-rate-sustain-rate-                                                                                                    | l | egress-realm-id        |                                         |                            |
| <pre>allow-next-hop-lp enabled<br/>constraints disabled<br/>max-sessions 0<br/>max-inbound-sessions 0<br/>max-butbound-sessions 0<br/>max-butst-rate 0<br/>max-butst-rate 0<br/>max-sustim-rate 0<br/>max-sustim-rate 0<br/>max-sustim-rate 0<br/>max-subbound-sustim-rate 0<br/>min-seizures 5<br/>min-asr 0<br/>time-to-resume 0<br/>time-to-resume 0<br/>time-to-resume 0<br/>time-to-resume 0<br/>time-to-resume 0<br/>time-to-resume 0<br/>sustain-rate-window 0<br/>req-uri-carrier-mode None<br/>proxy-mode<br/>redirect-action enabled<br/>send-media-session enabled<br/>response-map<br/>ping-method 0PTIONS/hops=70<br/>ping-interval 10<br/>ping-send-mode keep-alive<br/>ping-interval to<br/>media-profiles<br/>nu-translationid<br/>out-translationid<br/>out-translationid<br/>out-translationid<br/>in-reques-purt</pre>                                                                                                    | l | description            |                                         |                            |
| <pre>constraints disabled<br/>max-sessions 0<br/>max-inbound-sessions 0<br/>max-outbound-sessions 0<br/>max-burst-rate 0<br/>max-inbound-burst-rate 0<br/>max-sustain-rate 0<br/>max-sustain-rate 0<br/>max-sustain-rate 0<br/>max-sustain-rate 0<br/>max-sustain-rate 0<br/>max-sustain-rate 0<br/>max-sustain-rate 0<br/>max-outbound-sustain-rate 0<br/>max-outbound-sustain-rate 0<br/>max-sustain-rate 0<br/>max-outbound-sustain-rate 0<br/>min-seizures 5<br/>min-asr 0<br/>time-to-resume 0<br/>time-to-resume 0<br/>time-to-resume 0<br/>time-to-resume 0<br/>time-to-resume 0<br/>time-to-resume 0<br/>sustain-rate-window 0<br/>sustain-rate-window 0<br/>treq-uri-carrier-mode None<br/>proxy-mode reduction<br/>sustain-rate-window 0<br/>reg-uri-carrier-mode None<br/>proxy-mode enabled<br/>response-map<br/>ping-method 0PTIONS;hops=70<br/>ping-method keep-alive<br/>ping-send-mode keep-alive<br/>ping-interval 10<br/>ping-send-mode keep-alive<br/>ping-interval sistel<br/>in-translationid<br/>out-translationid<br/>out-translationid<br/>out-translationid<br/>trust-me disabled<br/>request-uri-headers<br/>stop-recurse<br/>local-response-map<br/>ping-from-user-part</pre>                                                                                                    | l |                        |                                         |                            |
| <pre>max-essions 0 max-inbound-sessions 0 max-outbound-sessions 0 max-burst-rate 0 max-outbound-burst-rate 0 max-outbound-burst-rate 0 max-sustain-rate 0 max-sustain-rate 0 max-outbound-sustain-rate 0 min-sericersponse 0 time-to-resume 0 time-to-resume 0 time-to-resume 0 time-to-resume 0 time-to-resume 0 timestoresponse 0 in-service-period 0 burst-rate-window 0 requri-carrier-mode None proxy-mode redirect-action enabled send-media-session enabled response-map ping-interval 10 ping-interval 10 ping-interval 10 ping-interval 10 ping-interval to to the service-response-codes media-profiles in-translationid out-translationid trust-me disabled request-uri-headers stop-recurse local-response-map ping-fromuser-part</pre>                                                                                                    | l |                        |                                         |                            |
| max-inbound-sessions0max-outbound-sessions0max-burst-rate0max-inbound-burst-rate0max-sustain-rate0max-inbound-sustain-rate0max-inbound-sustain-rate0max-inbound-sustain-rate0min-seizures5min-ser0time-to-resume0time-to-resume0burst-rate-window0sustain-rate-window0sustain-rate-window <td< td=""><td>l</td><td></td><td></td><td></td></td<>                                                                                                    | l |                        |                                         |                            |
| <pre>max-outbound-sessions 0 max-burst-rate 0 max-burst-rate 0 max-outbound-burst-rate 0 max-sustain-rate 0 max-sustain-rate 0 max-outbound-sustain-rate 0 max-outbound-sustain-rate 0 min-seizures 5 min-asr 0 time-to-resume 0 tir-no-response 0 tir-no-response 0 tir-no-response 0 tir-service-period 0 sustain-rate-window 0 sustain-rate-window 0 sustain-rate-window 0 red_uri-carrier-mode None proxy-mode redirect-action enabled send-media-session enabled send-media-session enabled send-media-session enabled send-media-session enabled send-media-session enabled send-media-session enabled send-media-session enabled send-media-session enabled send-media-session enabled tresponse-map ping-in-service-response-codes out-service-response-codes media-profiles in-translationid trust-me disabled request-uri-headers Stop-recurse local-response-map ping-fno-user-part ping-fno-user-part</pre>                                                                                                    | l |                        | •                                       |                            |
| <pre>max-burst-rate 0 max-inbound-burst-rate 0 max-outbound-burst-rate 0 max-sustain-rate 0 max-sustain-rate 0 max-outbound-sustain-rate 0 min-seizures 5 min-asr 0 time-to-resume 0 ttr-no-response 0 ttr-no-response 0 ture-to-resume 0 ture-to-resume 0 ture-to-resume 0 ture-to-resume 0 ture-to-resume 0 ture-to-resume 0 ture-to-response 0 sustain-rate-window 0 sustain-rate-window 0 sustain-rate-window 0 sustain-rate-window 0 sustain-rate-window 0 sustain-rate-window 0 sustain-rate-window 0 sustain-rate-window 0 sustain-rate-window 0 sustain-rate-window 0 sustain-rate-window 0 sustain-rate-window 0 sustain-rate-window 1 sustain-rate-window 0 sustain-rate-window 0 sustain-rate-window 1 sustain-rate-window 1 sustain-rate-window 2 sustain-rate-window 2 sustain-rate-window 3 sustain-rate-window 3 sustain-rate-w</pre>                                                                                                    | l |                        |                                         |                            |
| max-inbound-burst-rate0max-outbound-burst-rate0max-sustain-rate0max-inbound-sustain-rate0min-seizures5min-seizures0time-to-resume0ttr-no-response0burst-rate-window0sustain-rate-window0sustain-rate-window0req-uri-carrier-modeNoneproxy-mode-redirect-action-loose-routingenabledsend-media-sessionenabledresponse-map-ping-in-service-response-codes-out-service-response-codes-out-service-response-codes-out-service-response-codes-out-service-response-codes-out-service-response-codes-out-service-response-codes-in-translationid-trust-medisabledrequest-uri-headers-stop-recurse-local-response-map-ping-to-user-part-                                                                                                    | l |                        |                                         |                            |
| <pre>max-outbound-burst-rate 0 max-sustain-rate 0 max-inbound-sustain-rate 0 max-outbound-sustain-rate 0 min-asizures 5 min-asr 0 time-to-resume 0 titr-no-response 0 titr-no-response 0 tur-no-response 0 tur-nor-response 0 sustain-rate-window 0 sustain-rate-window 0 sustain-rate-window 0 req-uri-carrier-mode None proxy-mode redirect-action lose-routing enabled send-media-session enabled response-map ping-method OPTIONS;hops=70 ping-in-service-response-codes out-service-response-codes media-profiles in-translationid trust-me disabled request-uri-headers stop-recurse local-response-map ping-to-user-part</pre>                                                                                                    | l |                        | •                                       |                            |
| max-inbound-sustain-rate0max-outbound-sustain-rate0min-seiures5min-asr0time-to-resume0time-to-resume0ttr-no-response0in-service-period0burst-rate-window0sustain-rate-window0requri-carrier-modeNoneproxy-mode-redirect-action-loose-routingenabledsend-media-sessionenabledresponse-map0ping-interval10ping-send-modekeep-aliveping-interval10in-service-response-codes-out-service-response-codes-media-profiles-in-translationid-trust-medisabledrequest-uri-headers-stop-recurse-local-response-map-ping-to-user-part-                                                                                                    | l |                        |                                         |                            |
| max-outbound-sustain-rate0min-seizures5min-asr0time-to-resume0ttr-no-response0burst-rate-window0sustain-rate-window0sustain-rate-window0req-uri-carrier-modeNoneproxy-mode-redirect-action-loose-routingenabledsend-media-sessionenabledresponse-map0ping-nethodOPTIONS;hops=70ping-interval10ping-send-modekeep-aliveping-interval10service-response-codes-media-profiles-in-translationid-out-translationid-request-uri-headers-stop-recurse-local-response-map-ping-to-user-part-ping-to-user-part-                                                                                                    | l | max-sustain-rate       | 0                                       |                            |
| min-seizures5min-asr0time-to-resume0ttr-no-response0in-service-period0burst-rate-window0sustain-rate-window0requri-carrier-modeNoneproxy-moderedirect-actionloose-routingenabledsend-media-sessionenabledresponse-map0ping-interval10ping-send-modekeep-aliveping-interval10in-translationiduttranslationidout-translationiddisabledrequest-uri-headersstop-recurselocal-response-mapjing-to-user-part                                                                                                    | l | max-inbound-sustain-ra | te O                                    |                            |
| min-asr0time-to-resume0ttr-no-response0in-service-period0burst-rate-window0sustain-rate-window0req-uri-carrier-modeNoneproxy-moderedirect-actionloose-routingenabledsend-media-sessionenabledresponse-map0ping-methodOPTIONS;hops=70ping-send-modekeep-aliveping-in-service-response-codesout-service-response-codesout-service-response-codesin-translationidout-translationiddisabledrequest-uri-headersstop-recurselocal-response-mapping-to-user-partping-from-user-partjing-from-user-part                                                                                                    | l |                        |                                         |                            |
| <pre>time-to-resume 0 tir-no-response 0 in-service-period 0 burst-rate-window 0 sustain-rate-window 0 req-uri-carrier-mode None proxy-mode redirect-action losse-routing enabled send-media-session enabled response-map ping-method OPTIONS;hops=70 ping-send-mode keep-alive ping-in-service-response-codes out-service-response-codes media-profiles in-translationid out-translationid trust-me disabled request-uri-headers stop-recurse local-response-map ping-from-user-part</pre>                                                                                                    | l |                        |                                         |                            |
| ttr-no-response0in-service-period0burst-rate-window0sustain-rate-window0req-uri-carrier-modeNoneproxy-moderedirect-actionloose-routingenabledsend-media-sessionenabledresponse-mapping-intervalping-methodOPTIONS;hops=70ping-interval10ping-send-modekeep-aliveping-in-service-response-codesin-translationidout-translationidtrust-medisabledrequest-uri-headersstop-recurseloabledping-to-user-partjing-to-user-part                                                                                                    | l |                        |                                         |                            |
| in-service-period 0<br>burst-rate-window 0<br>sustain-rate-window 0<br>req-uri-carrier-mode None<br>proxy-mode<br>redirect-action<br>loose-routing enabled<br>send-media-session enabled<br>response-map<br>ping-method OPTIONS;hops=70<br>ping-interval 10<br>ping-send-mode keep-alive<br>ping-in-service-response-codes<br>out-service-response-codes<br>media-profiles<br>in-translationid<br>out-translationid<br>trust-me disabled<br>request-uri-headers<br>stop-recurse<br>local-response-map<br>ping-from-user-part                                                                                                    | l |                        |                                         |                            |
| burst-rate-window0sustain-rate-window0req-uri-carrier-modeNoneproxy-modeenabledredirect-actionenabledloose-routingenabledsend-media-sessionenabledresponse-mapping-methodping-methodOPTIONS;hops=70ping-interval10ping-send-modekeep-aliveping-in-service-response-codesout-service-response-codesout-service-response-codesin-translationidout-translationidtrust-medisabledrequest-uri-headersstop-recurselocal-response-mapping-from-user-partjing-from-user-part                                                                                                    | l | -                      |                                         |                            |
| sustain-rate-window0req-uri-carrier-modeNoneproxy-moderedirect-actionloose-routingenabledsend-media-sessionenabledresponse-mapping-methodOPTIONS;hops=70ping-interval10ping-send-modekeep-aliveping-in-service-response-codesout-service-response-codesout-translationidout-translationidtrust-medisabledrequest-uri-headersstop-recurselocal-response-mapping-to-user-part                                                                                                    | l | -                      |                                         |                            |
| req-uri-carrier-mode None<br>proxy-mode<br>redirect-action<br>losse-routing enabled<br>send-media-session enabled<br>response-map<br>ping-method OPTIONS;hops=70<br>ping-interval 10<br>ping-send-mode keep-alive<br>ping-in-service-response-codes<br>out-service-response-codes<br>media-profiles<br>in-translationid<br>out-translationid<br>trust-me disabled<br>request-uri-headers<br>stop-recurse<br>local-response-map<br>ping-to-user-part                                                                                                    | l |                        |                                         |                            |
| <pre>proxy-mode<br/>redirect-action<br/>loose-routing enabled<br/>send-media-session enabled<br/>response-map<br/>ping-method OPTIONS;hops=70<br/>ping-interval 10<br/>ping-send-mode keep-alive<br/>ping-in-service-response-codes<br/>out-service-response-codes<br/>media-profiles<br/>in-translationid<br/>out-translationid<br/>out-translationid<br/>trust-me disabled<br/>request-uri-headers<br/>stop-recurse<br/>local-response-map<br/>ping-to-user-part<br/>ping-from-user-part</pre>                                                                                                    | l |                        |                                         |                            |
| <pre>loose-routing enabled send-media-session enabled response-map ping-method OPTIONS;hops=70 ping-interval 10 ping-send-mode keep-alive ping-in-service-response-codes out-service-response-codes media-profiles in-translationid out-translationid trust-me disabled request-uri-headers stop-recurse local-response-map ping-to-user-part</pre>                                                                                                    | l | _                      |                                         |                            |
| <pre>send-media-session enabled response-map ping-method OPTIONS;hops=70 ping-interval 10 ping-send-mode keep-alive ping-in-service-response-codes out-service-response-codes media-profiles in-translationid out-translationid trust-me disabled request-uri-headers stop-recurse local-response-map ping-to-user-part</pre>                                                                                                    | l | redirect-action        |                                         |                            |
| response-map<br>ping-method OPTIONS;hops=70<br>ping-interval 10<br>ping-send-mode keep-alive<br>ping-in-service-response-codes<br>out-service-response-codes<br>media-profiles<br>in-translationid<br>out-translationid<br>trust-me disabled<br>request-uri-headers<br>stop-recurse<br>local-response-map<br>ping-to-user-part<br>ping-from-user-part                                                                                                    | l | loose-routing          | enabled                                 |                            |
| <pre>ping-method OPTIONS;hops=70 ping-interval 10 ping-send-mode keep-alive ping-in-service-response-codes out-service-response-codes media-profiles in-translationid out-translationid trust-me disabled request-uri-headers stop-recurse local-response-map ping-to-user-part ping-from-user-part</pre>                                                                                                    | l | send-media-session     | enabled                                 |                            |
| ping-interval 10<br>ping-send-mode keep-alive<br>ping-in-service-response-codes<br>out-service-response-codes<br>media-profiles<br>in-translationid<br>out-translationid<br>trust-me disabled<br>request-uri-headers<br>stop-recurse<br>local-response-map<br>ping-to-user-part<br>ping-from-user-part                                                                                                    | l |                        |                                         |                            |
| <pre>ping-send-mode keep-alive<br/>ping-in-service-response-codes<br/>out-service-response-codes<br/>media-profiles<br/>in-translationid<br/>out-translationid<br/>trust-me disabled<br/>request-uri-headers<br/>stop-recurse<br/>local-response-map<br/>ping-to-user-part<br/>ping-from-user-part</pre>                                                                                                    | l |                        | -                                       |                            |
| <pre>ping-in-service-response-codes<br/>out-service-response-codes<br/>media-profiles<br/>in-translationid<br/>out-translationid<br/>trust-me disabled<br/>request-uri-headers<br/>stop-recurse<br/>local-response-map<br/>ping-to-user-part<br/>ping-from-user-part</pre>                                                                                                    | l |                        |                                         |                            |
| <pre>out-service-response-codes<br/>media-profiles<br/>in-translationid<br/>out-translationid<br/>trust-me disabled<br/>request-uri-headers<br/>stop-recurse<br/>local-response-map<br/>ping-to-user-part<br/>ping-from-user-part</pre>                                                                                                    |   |                        | -                                       |                            |
| <pre>media-profiles<br/>in-translationid<br/>out-translationid<br/>trust-me disabled<br/>request-uri-headers<br/>stop-recurse<br/>local-response-map<br/>ping-to-user-part<br/>ping-from-user-part</pre>                                                                                                    | l |                        |                                         |                            |
| <pre>in-translationid<br/>out-translationid<br/>trust-me disabled<br/>request-uri-headers<br/>stop-recurse<br/>local-response-map<br/>ping-to-user-part<br/>ping-from-user-part</pre>                                                                                                    |   |                        |                                         |                            |
| out-translationid<br>trust-me disabled<br>request-uri-headers<br>stop-recurse<br>local-response-map<br>ping-to-user-part<br>ping-from-user-part                                                                                                    |   | _                      |                                         |                            |
| request-uri-headers<br>stop-recurse<br>local-response-map<br>ping-to-user-part<br>ping-from-user-part                                                                                                    |   |                        |                                         |                            |
| stop-recurse<br>local-response-map<br>ping-to-user-part<br>ping-from-user-part                                                                                                    |   | trust-me               | disabled                                |                            |
| local-response-map<br>ping-to-user-part<br>ping-from-user-part                                                                                                    |   | -                      |                                         |                            |
| ping-to-user-part<br>ping-from-user-part                                                                                                    |   | _                      |                                         |                            |
| ping-from-user-part                                                                                                    |   |                        |                                         |                            |
|                                                                                                    |   |                        |                                         |                            |
|                                                                                                    |   |                        | disabled                                |                            |
|                                                                                                    | L |                        |                                         |                            |

GOR; Reviewed: SPOC 8/18/2011 Solution & Interoperability Test Lab Application Notes ©2011 Avaya Inc. All Rights Reserved.

|        | in-manipulationid                                  |                     |                        |
|--------|----------------------------------------------------|---------------------|------------------------|
|        | out-manipulationid                                 |                     |                        |
|        | manipulation-string<br>p-asserted-id               |                     |                        |
|        | trunk-group                                        |                     |                        |
|        | max-register-sustain-rate<br>early-media-allow     | 0                   |                        |
|        | invalidate-registrations                           | disabled            |                        |
|        | rfc2833-mode                                       | none                |                        |
|        | rfc2833-payload<br>codec-policy                    | 0                   |                        |
|        | enforcement-profile                                |                     |                        |
|        | refer-call-transfer                                | disabled            |                        |
|        | reuse-connections<br>tcp-keepalive                 | NONE<br>none        |                        |
|        | tcp-reconn-interval                                | 0                   |                        |
|        | max-register-burst-rate                            | 0                   |                        |
|        | register-burst-window                              | 0                   |                        |
|        | last-modified-by                                   | admin@console       |                        |
| sip-co | last-modified-date                                 | 2011-03-11 17:27:22 |                        |
| sip-co | nIIg<br>state                                      | enabled             |                        |
|        | operation-mode                                     | dialog              |                        |
|        | dialog-transparency                                | enabled             |                        |
|        | home-realm-id                                      | INSIDE              |                        |
|        | egress-realm-id                                    | Nono                |                        |
|        | nat-mode<br>registrar-domain                       | None<br>*           |                        |
|        | registrar-host                                     | *                   |                        |
|        | registrar-port                                     | 5060                |                        |
|        | register-service-route                             | always              |                        |
|        | init-timer                                         | 500                 |                        |
|        | max-timer<br>trans-expire                          | 4000<br>32          |                        |
|        | invite-expire                                      | 180                 |                        |
|        | inactive-dynamic-conn                              | 32                  |                        |
|        | enforcement-profile<br>pac-method                  |                     |                        |
|        | pac-interval                                       | 10                  |                        |
|        | pac-strategy                                       | PropDist            |                        |
|        | pac-load-weight<br>pac-session-weight              | 1                   |                        |
|        | pac-route-weight                                   | 1                   |                        |
|        | pac-callid-lifetime                                | 600                 |                        |
|        | pac-user-lifetime                                  | 3600                |                        |
|        | red-sip-port                                       | 1988                |                        |
|        | red-max-trans<br>red-sync-start-time               | 10000<br>5000       |                        |
|        | red-sync-comp-time                                 | 1000                |                        |
|        | add-reason-header                                  | disabled            |                        |
|        | sip-message-len                                    | 8192                |                        |
|        | enum-sag-match                                     | disabled            |                        |
|        | extra-method-stats<br>registration-cache-limit     | disabled<br>0       |                        |
|        | registration-cache-limit<br>register-use-to-for-lp | U<br>disabled       |                        |
|        | add-ucid-header                                    | disabled            |                        |
|        | proxy-sub-events                                   |                     |                        |
|        | last-modified-by                                   | admin@console       |                        |
| o i n  | last-modified-date                                 | 2011-03-15 12:15:28 |                        |
| sip-in | terface<br>state                                   | enabled             |                        |
|        | realm-id                                           | OUTSIDE             | /* Far side SIP realm  |
|        | description                                        | C & W               |                        |
|        | sip-port                                           |                     |                        |
|        | address                                            | 192.168.102.70      | /* Avaya SBC Public IP |
|        | port<br>transport-protocol                         | 5060<br>UDP         |                        |
|        | tls-profile                                        | UDE .               |                        |
|        | allow-anonymous                                    | all                 |                        |
|        | ims-aka-profile                                    |                     |                        |
|        |                                                    |                     |                        |

GOR; Reviewed: SPOC 8/18/2011

Solution & Interoperability Test Lab Application Notes ©2011 Avaya Inc. All Rights Reserved.

|          | carriers                                                    |                   |                |                         |
|----------|-------------------------------------------------------------|-------------------|----------------|-------------------------|
|          | trans-expire                                                | 0                 |                |                         |
|          | invite-expire<br>max-redirect-contacts                      | 0                 |                |                         |
|          | proxy-mode                                                  | 0                 |                |                         |
|          | redirect-action                                             |                   |                |                         |
|          | contact-mode                                                | none              |                |                         |
|          | nat-traversal                                               | none              |                |                         |
|          | nat-interval                                                | 30                |                |                         |
|          | tcp-nat-interval                                            | 90                |                |                         |
|          | registration-caching                                        | disabled          | 1              |                         |
|          | min-reg-expire                                              | 300               |                |                         |
|          | registration-interval<br>route-to-registrar                 | 3600<br>disabled  | 4              |                         |
|          | secured-network                                             | disabled          |                |                         |
|          | teluri-scheme                                               | disabled          |                |                         |
|          | uri-fqdn-domain                                             |                   |                |                         |
|          | max-udp-length=0                                            |                   |                |                         |
|          | trust-mode                                                  | all               |                |                         |
|          | max-nat-interval                                            | 3600              |                |                         |
|          | nat-int-increment                                           | 10                |                |                         |
|          | nat-test-increment                                          | 30<br>disabled    | a              |                         |
|          | sip-dynamic-hnt<br>stop-recurse                             | 401,407           | 1              |                         |
|          | port-map-start                                              | 0                 |                |                         |
|          | port-map-end                                                | 0                 |                |                         |
|          | in-manipulationid                                           |                   |                |                         |
|          | out-manipulationid                                          |                   |                |                         |
|          | manipulation-string                                         |                   |                |                         |
|          | sip-ims-feature                                             | disabled          | l              |                         |
|          | operator-identifier                                         |                   |                |                         |
|          |                                                             | none<br>0         |                |                         |
|          | <pre>max-incoming-conns per-src-ip-max-incoming-conns</pre> | 0                 |                |                         |
|          | inactive-conn-timeout                                       | 0                 |                |                         |
|          | untrusted-conn-timeout                                      | 0                 |                |                         |
|          | network-id                                                  |                   |                |                         |
|          | ext-policy-server                                           |                   |                |                         |
|          | default-location-string                                     |                   |                |                         |
|          | charging-vector-mode                                        | pass              |                |                         |
|          | charging-function-address-mode ccf-address                  | pass              |                |                         |
|          | ecf-address                                                 |                   |                |                         |
|          | term-tgrp-mode                                              | none              |                |                         |
|          | implicit-service-route                                      | disabled          | ł              |                         |
|          | rfc2833-payload                                             | 101               |                |                         |
|          | rfc2833-mode                                                | transpar          | rent           |                         |
|          | constraint-name                                             |                   |                |                         |
|          | response-map                                                |                   |                |                         |
|          | local-response-map                                          | 1                 | ,              |                         |
|          | ims-aka-feature                                             | disabled          | 1              |                         |
|          | enforcement-profile<br>refer-call-transfer                  | disabled          | 4              |                         |
|          | route-unauthorized-calls                                    | arsabree          | A              |                         |
|          |                                                             | none              |                |                         |
|          | add-sdp-invite                                              | disabled          | l              |                         |
|          | add-sdp-profiles                                            |                   |                |                         |
|          | last-modified-by                                            | admin@cc          |                |                         |
|          | last-modified-date                                          | 2011-03-          | -11 17:20:45   |                         |
| sip-inte |                                                             |                   |                |                         |
|          | state<br>realm-id                                           | enabled           |                | /* Aveva side STD realm |
|          |                                                             | INSIDE<br>Manager |                | /* Avaya side SIP realm |
|          | sip-port                                                    | nanayer           |                |                         |
|          | address                                                     |                   | 192.168.186.39 | /* Avaya SBC Private IP |
|          | port                                                        |                   | 5060           |                         |
|          | transport-protocol                                          |                   | TCP            |                         |
|          | tls-profile                                                 |                   |                |                         |
|          | allow-anonymous                                             |                   | all            |                         |
|          | ims-aka-profile                                             |                   |                |                         |

GOR; Reviewed: SPOC 8/18/2011

s

Solution & Interoperability Test Lab Application Notes ©2011 Avaya Inc. All Rights Reserved.

|          | carriers                       |                     |                              |
|----------|--------------------------------|---------------------|------------------------------|
|          | trans-expire                   | 0                   |                              |
|          | invite-expire                  | 0                   |                              |
|          | max-redirect-contacts          | 0                   |                              |
|          |                                | 0                   |                              |
|          | proxy-mode                     |                     |                              |
|          | redirect-action                |                     |                              |
|          | contact-mode                   | none                |                              |
|          | nat-traversal                  | none                |                              |
|          | nat-interval                   | 30                  |                              |
|          | tcp-nat-interval               | 90                  |                              |
|          | registration-caching           | disabled            |                              |
|          |                                |                     |                              |
|          | min-reg-expire                 | 300                 |                              |
|          | registration-interval          | 3600                |                              |
|          | route-to-registrar             | disabled            |                              |
|          | secured-network                | disabled            |                              |
|          | teluri-scheme                  | disabled            |                              |
|          | uri-fqdn-domain                |                     |                              |
|          | trust-mode                     | all                 |                              |
|          |                                |                     |                              |
|          | max-nat-interval               | 3600                |                              |
|          | nat-int-increment              | 10                  |                              |
|          | nat-test-increment             | 30                  |                              |
|          | sip-dynamic-hnt                | disabled            |                              |
|          | stop-recurse                   | 401,407             |                              |
|          | port-map-start                 | 0                   |                              |
|          |                                | 0                   |                              |
|          | port-map-end                   | 0                   |                              |
|          | in-manipulationid              |                     |                              |
|          | out-manipulationid             |                     |                              |
|          | manipulation-string            |                     |                              |
|          | sip-ims-feature                | disabled            |                              |
|          | operator-identifier            |                     |                              |
|          | -                              | 2020                |                              |
|          | anonymous-priority             | none                |                              |
|          | max-incoming-conns             | 0                   |                              |
|          | per-src-ip-max-incoming-conns  | 0                   |                              |
|          | inactive-conn-timeout          | 0                   |                              |
|          | untrusted-conn-timeout         | 0                   |                              |
|          | network-id                     |                     |                              |
|          | ext-policy-server              |                     |                              |
|          |                                |                     |                              |
|          | default-location-string        |                     |                              |
|          | charging-vector-mode           | pass                |                              |
|          | charging-function-address-mode | pass                |                              |
|          | ccf-address                    |                     |                              |
|          | ecf-address                    |                     |                              |
|          | term-tgrp-mode                 | none                |                              |
|          | implicit-service-route         | disabled            |                              |
|          | -                              | 101                 |                              |
|          | rfc2833-payload                |                     |                              |
|          | rfc2833-mode                   | transparent         |                              |
|          | constraint-name                |                     |                              |
|          | response-map                   |                     |                              |
|          | local-response-map             |                     |                              |
|          | ims-aka-feature                | disabled            |                              |
|          | enforcement-profile            |                     |                              |
|          | -                              | diaphlad            |                              |
|          | refer-call-transfer            | disabled            |                              |
|          | route-unauthorized-calls       |                     |                              |
|          | tcp-keepalive                  | none                |                              |
|          | add-sdp-invite                 | disabled            |                              |
|          | add-sdp-profiles               |                     |                              |
|          | last-modified-by               | admin@console       |                              |
|          | last-modified-date             | 2011-03-15 12:20:15 |                              |
| atori    |                                | 2011 05 15 12.20.15 |                              |
| steering |                                |                     |                              |
|          | ip-address                     | 192.168.186.39      | /* Avaya SBC Private side IP |
|          | start-port                     | 2048                | /* Start port matches ACM    |
|          | end-port                       | 3329                | /* Stop port matches ACM     |
|          | realm-id                       | INSIDE              | /* Avaya side SIP realm      |
|          | network-interface              |                     |                              |
|          | last-modified-by               | admin@console       |                              |
|          | -                              |                     |                              |
|          | last-modified-date             | 2011-03-21 13:12:44 |                              |
| steering |                                |                     |                              |
|          | ip-address                     | 192.168.24.8        | /* Far side SIP realm        |
|          | start-port                     | 10000               | /* Start port on far side    |
|          | end-port                       | 20000               | /* Stop port on far side     |
|          |                                |                     |                              |

GOR; Reviewed: SPOC 8/18/2011

Solution & Interoperability Test Lab Application Notes ©2011 Avaya Inc. All Rights Reserved.

| realm-id                     | OUTSIDE             | /* Far side SIP realm |
|------------------------------|---------------------|-----------------------|
| network-interface            |                     |                       |
| last-modified-by             | admin@console       |                       |
| last-modified-date           | 2011-03-21 13:13:22 |                       |
| system-config                |                     |                       |
| hostname                     |                     |                       |
| description                  |                     |                       |
| location                     |                     |                       |
| mib-system-contact           |                     |                       |
| mib-system-name              |                     |                       |
| mib-system-location          |                     |                       |
| snmp-enabled                 | enabled             |                       |
| enable-snmp-auth-traps       | disabled            |                       |
| enable-snmp-syslog-notify    | disabled            |                       |
| enable-snmp-monitor-traps    | disabled            |                       |
| enable-env-monitor-traps     | disabled            |                       |
| snmp-syslog-his-table-length | 1                   |                       |
|                              | ⊥<br>WARNING        |                       |
| snmp-syslog-level            |                     |                       |
| system-log-level             | WARNING             |                       |
| process-log-level            | NOTICE<br>0.0.0.0   |                       |
| process-log-ip-address       | 0.0.0.0             |                       |
| process-log-port<br>collect  | 0                   |                       |
|                              | -                   |                       |
| sample-interval              | 5                   |                       |
| push-interval                | 15                  |                       |
| boot-state                   | disabled            |                       |
| start-time                   | now                 |                       |
| end-time                     | never               |                       |
| red-collect-state            | disabled            |                       |
| red-max-trans                | 1000                |                       |
| red-sync-start-time          | 5000                |                       |
| red-sync-comp-time           | 1000                |                       |
| push-success-trap-stat       |                     |                       |
| call-trace                   | disabled            |                       |
| internal-trace               | disabled            |                       |
| log-filter                   | all                 |                       |
| default-gateway              | 192.168.186.33      |                       |
| restart                      | enabled             |                       |
| exceptions                   |                     |                       |
| telnet-timeout               | 0                   |                       |
| console-timeout              | 0                   |                       |
| remote-control               | enabled             |                       |
| cli-audit-trail              | enabled             |                       |
| link-redundancy-state        | disabled            |                       |
| source-routing               | disabled            |                       |
| cli-more                     | disabled            |                       |
| terminal-height              | 24                  |                       |
| debug-timeout                | 0                   |                       |
| trap-event-lifetime          | 0                   |                       |
| cleanup-time-of-day          | 00:00               |                       |
| last-modified-by             | admin@console       |                       |
| last-modified-date           | 2011-03-07 07:54:14 |                       |
|                              |                     |                       |

#### ©2011 Avaya Inc. All Rights Reserved.

Avaya and the Avaya Logo are trademarks of Avaya Inc. All trademarks identified by ® and <sup>TM</sup> are registered trademarks or trademarks, respectively, of Avaya Inc. All other trademarks are the property of their respective owners. The information provided in these Application Notes is subject to change without notice. The configurations, technical data, and recommendations provided in these Application Notes are believed to be accurate and dependable, but are presented without express or implied warranty. Users are responsible for their application of any products specified in these Application Notes.

Please e-mail any questions or comments pertaining to these Application Notes along with the full title name and filename, located in the lower right corner, directly to the Avaya DevConnect Program at <u>devconnect@avaya.com</u>.